# **From Four Wheels to Two**

**Launching Lyft Scooters, Engineering principles for fast paced, wheel spinning product development**

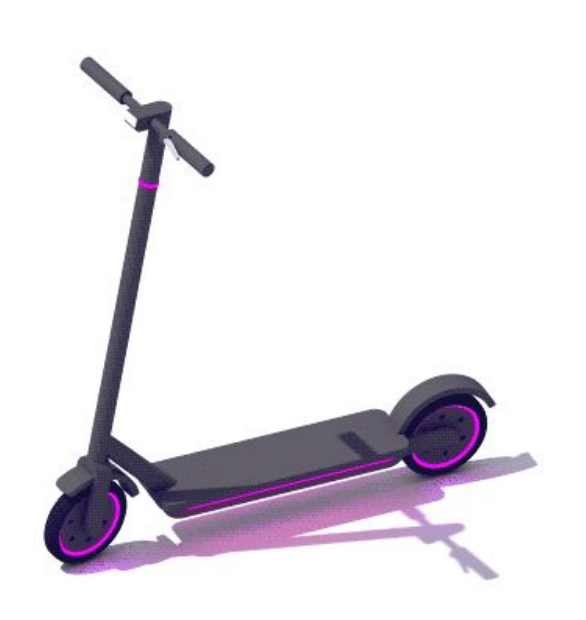

**Mobius Moscow 2019 RJ Marsan @rjmarsan** 

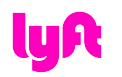

I'm RJ

I'm a hacker

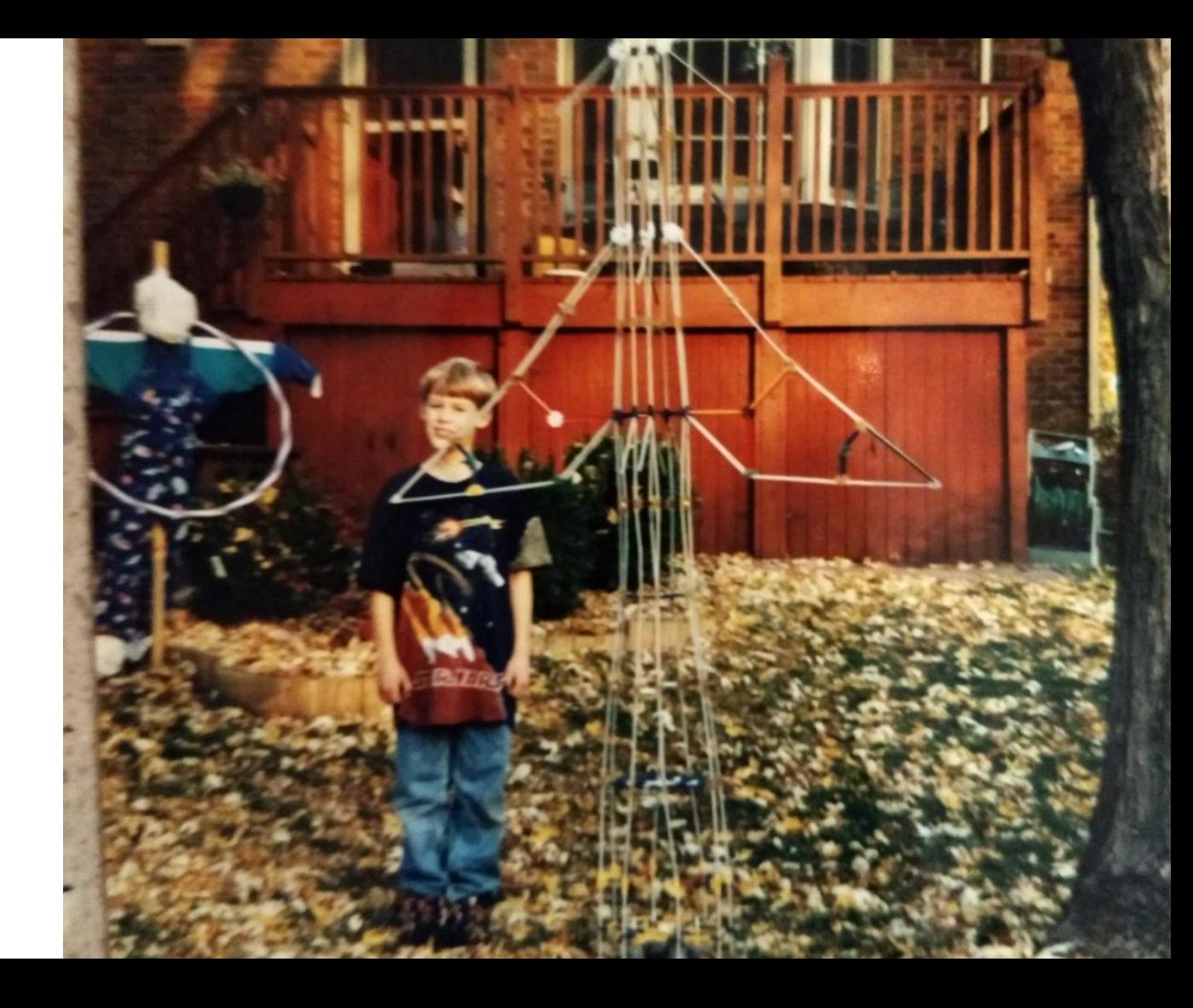

#### Build cool stuff, fast.

A hacker's motto, circa 2010

知識

 $\mathcal{C}_{2}, \mathcal{A}$ 

In 2010, I picked up Android development for the first time

#### The ultimate hacker platform

So I made a career out of it...

4

After years of building stuff that never shipped,

I got burnt out

So I've come up with a new motto

Waste less precious time

#### Make more meaningful stuff

# Product Engineering:

(and this talk's takeaways) le File Edit View History Bookmarks People Tab Windo .................... Maximize your effort **2. Own what you code** 3. Ship meaningful stuff

Are we still on for Friday? Where is the event?

Friday is onl Yeah it's just our<br>company all-hands

Nextdoor Westbourne

> CNET Daily News

Yes, there will be code.

7

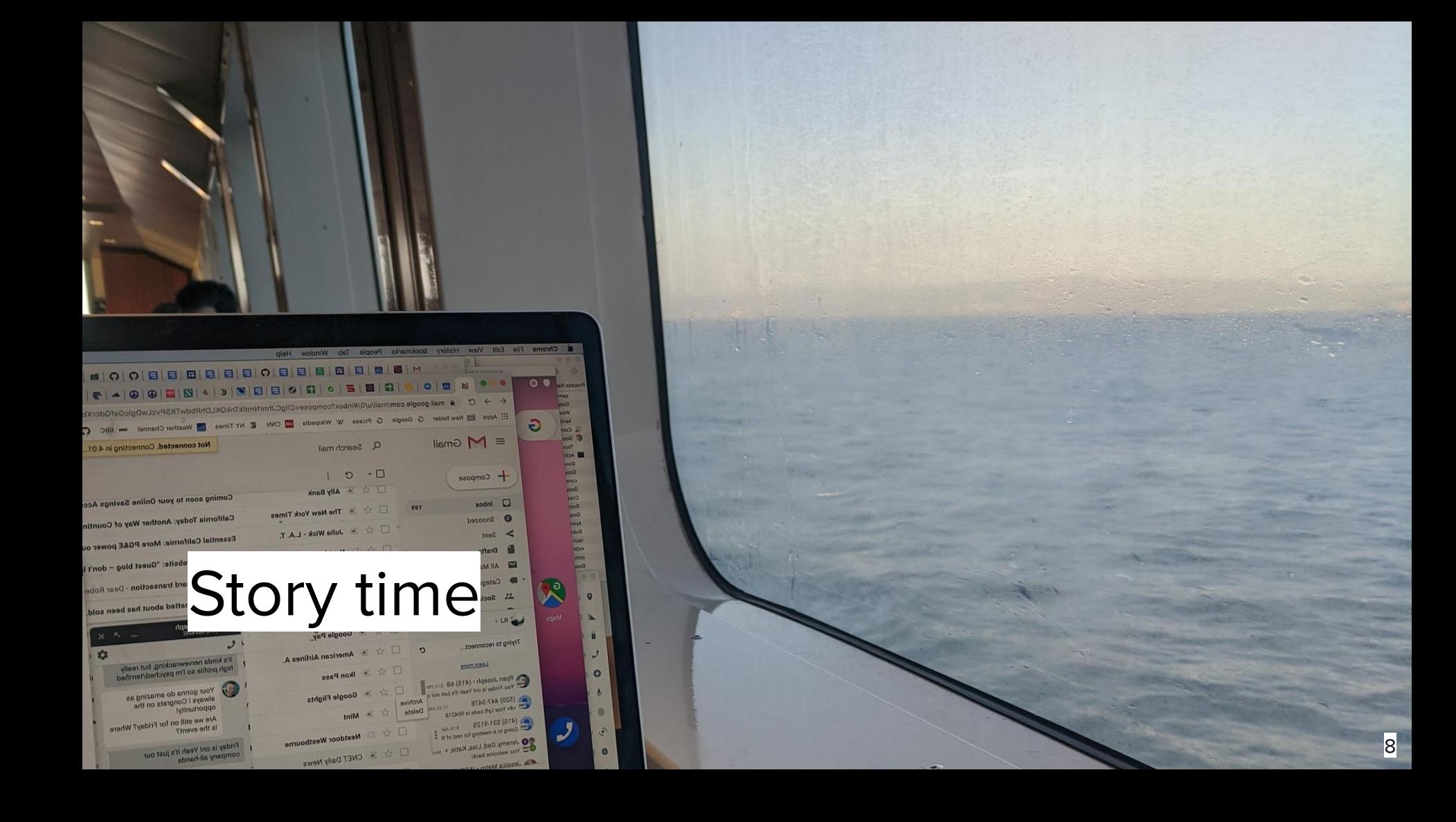

"We want to build a scooter sharing service

… do you want to join?"

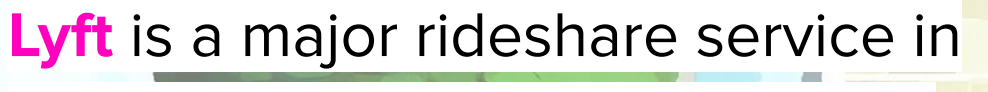

North America, launched in 2012.

Our mission is to improve people's lives through the world's best transportation, and our vision is

to reinvent cities around people, not cars.

#### As scooters became popular around American

cities in 2018, we saw it as a natural extension

of our company vision and mission.

In June 2018, we had an opportunity to expand Lyft's transportation options in an exciting way.

## **The proposal**

Provide a scooter sharing service for Lyft users

Client, server, firmware, hardware, operations from scratch

**Three Two month deadline** 

### **The constraint**

We are a rideshare company, built for efficiency getting you a car, not a scooter

We can't risk our core experience in pursuit of a new feature

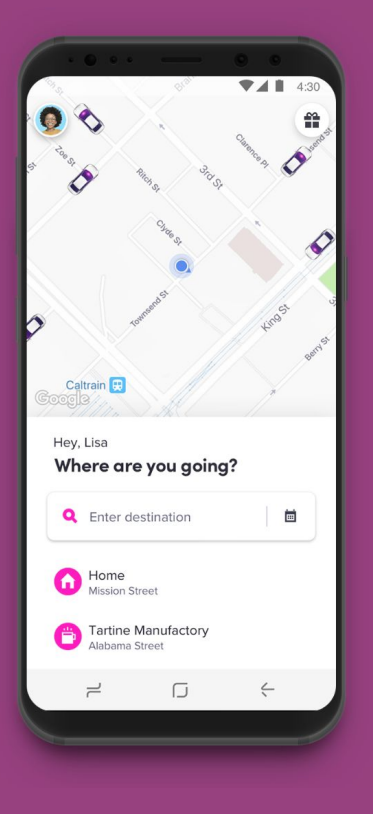

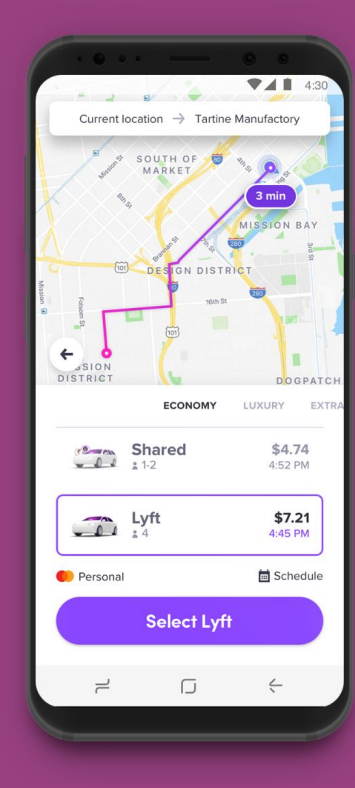

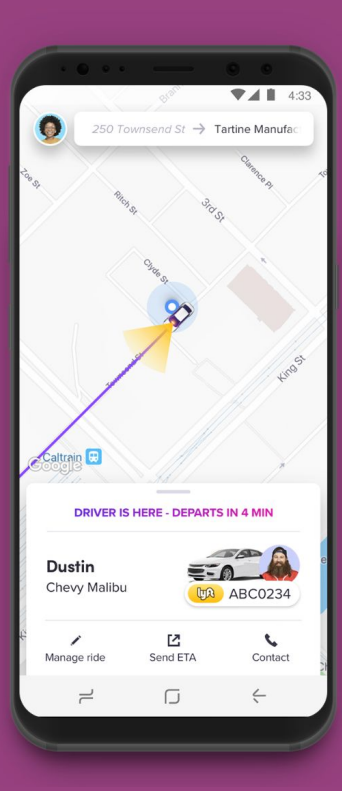

**This could be fun… or a disaster**

14

#### **SF based, 9 years of Android @ Lyft, Google & Hulu You'll find me brewin' pour-over coffee, snowboarding, cooking,**

**hiking, and sometimes writing Android code**

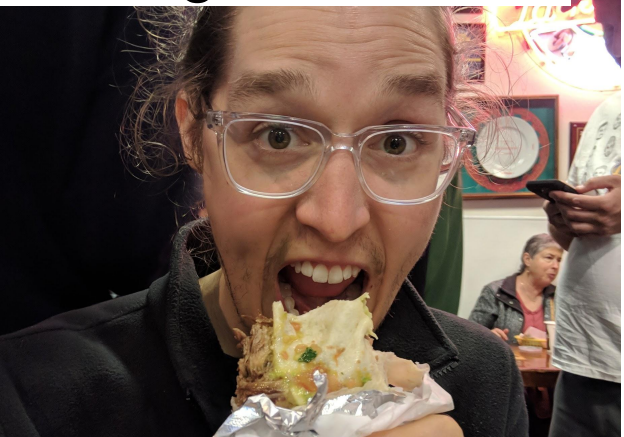

**I'm RJ**

**(@rjmarsan)**

**If we want to succeed, every moment counts.** 

# **Pause and step back**

17

What is not-success?

- **Too Slow**: Not building fast enough to meet our deadlines
- **Too Fast**: Rushing to release a non-functional product
- **Too Disruptive**: Interfering with our company's core business or infrastructure
- **Not Useful**: Creating a product our users don't want

• Balancing speed and reliability in our code to meet critical deadlines

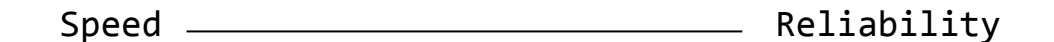

- Balancing speed and reliability in our code to meet critical deadlines
- Confidence that what we launch will be engaging and useful

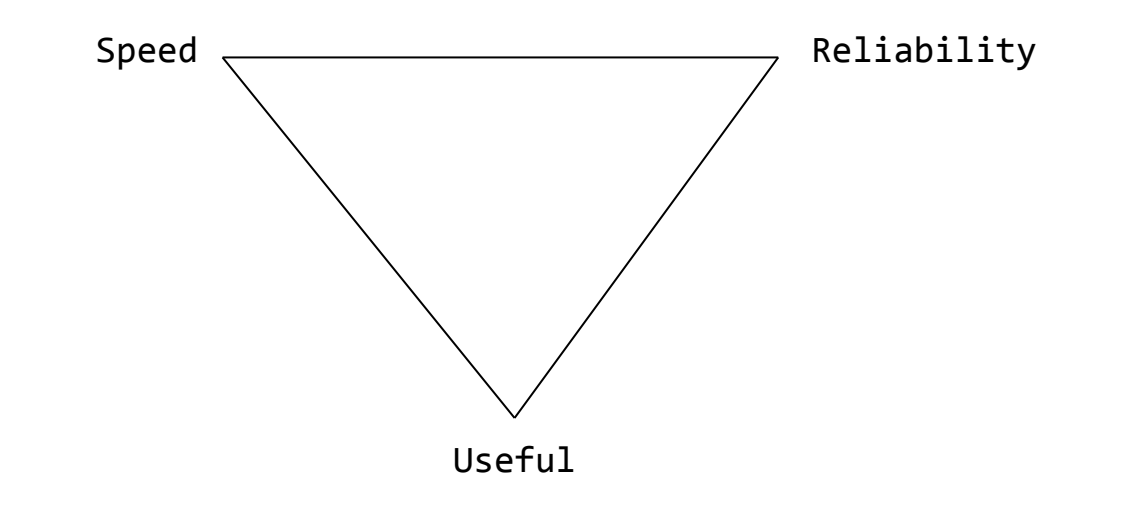

- Balancing speed and reliability in our code to meet critical deadlines
- Confidence that what we launch will be engaging and useful

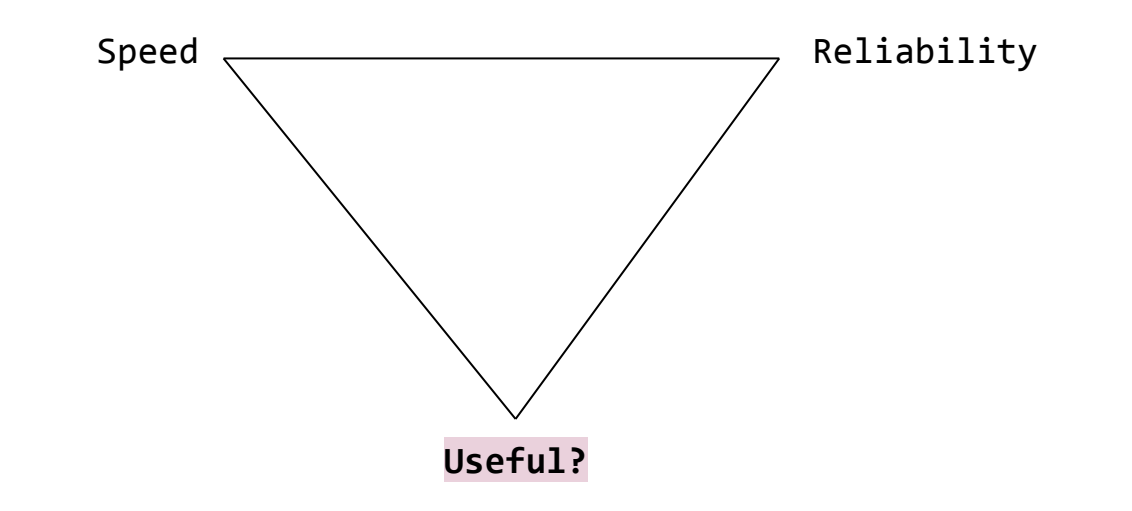

## **Useful = Solving people problems**

Building apps is a human process, intended to

solve problems for humans.

People problems are solved with technical

solutions.

This is the foundation of every engineering decision we make, embracing **ambiguity**, **uncertainty**, and **subjectivity**.

# **This is a talk on product engineering**

**Building and shipping meaningful products for real humans**

# **Product engineering**

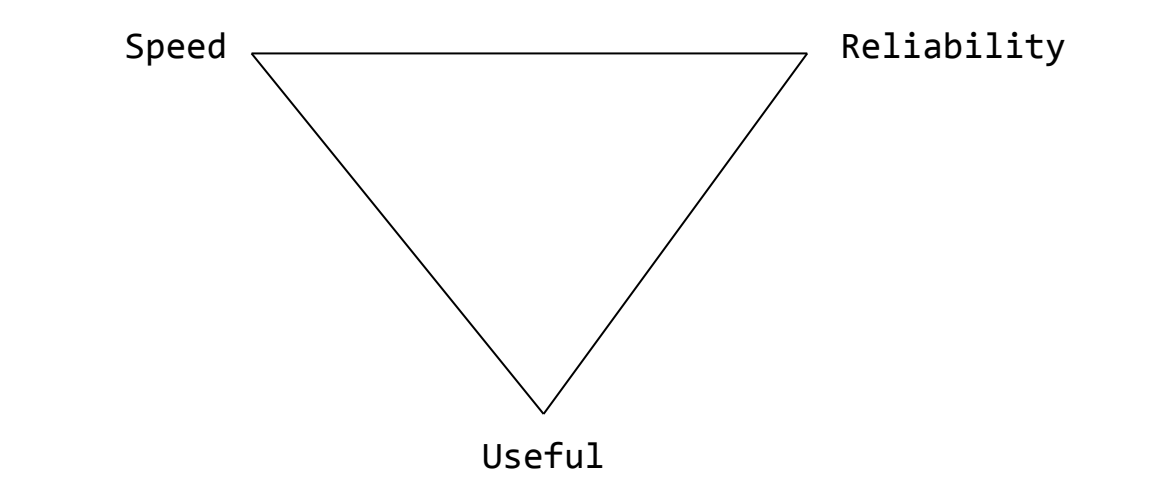

## **Product engineering principles**

For fast-paced mobile product development (and hopefully many other things)

- 1. Stay simple, stay lean
- 2. Reimagine over reinventing
- 3. Listen, learn, and launch what matters

# **Stay Simple, Stay Lean**

**Effectively building as little as possible**

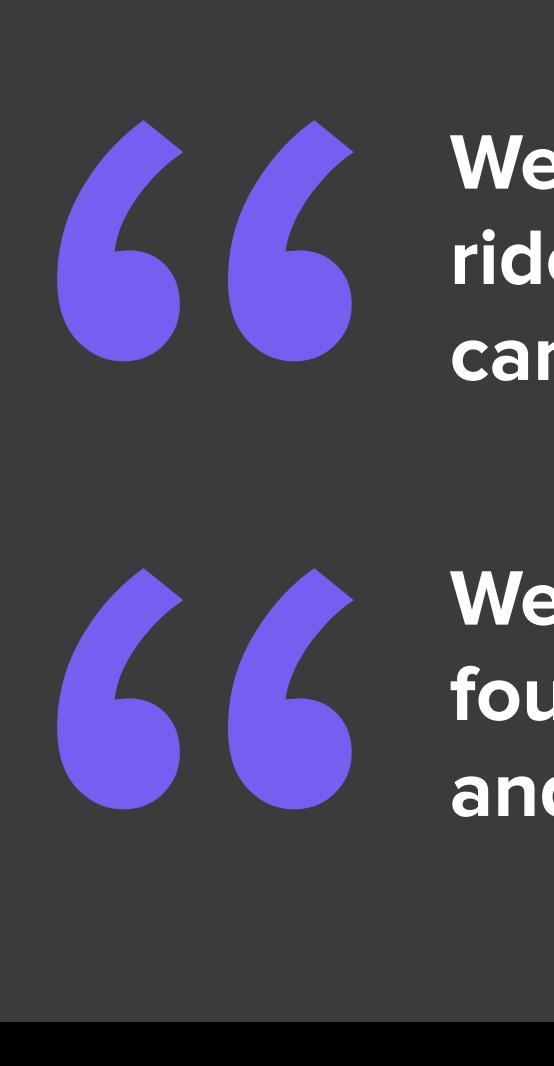

## **We have an existing ride-sharing experience we can't risk**

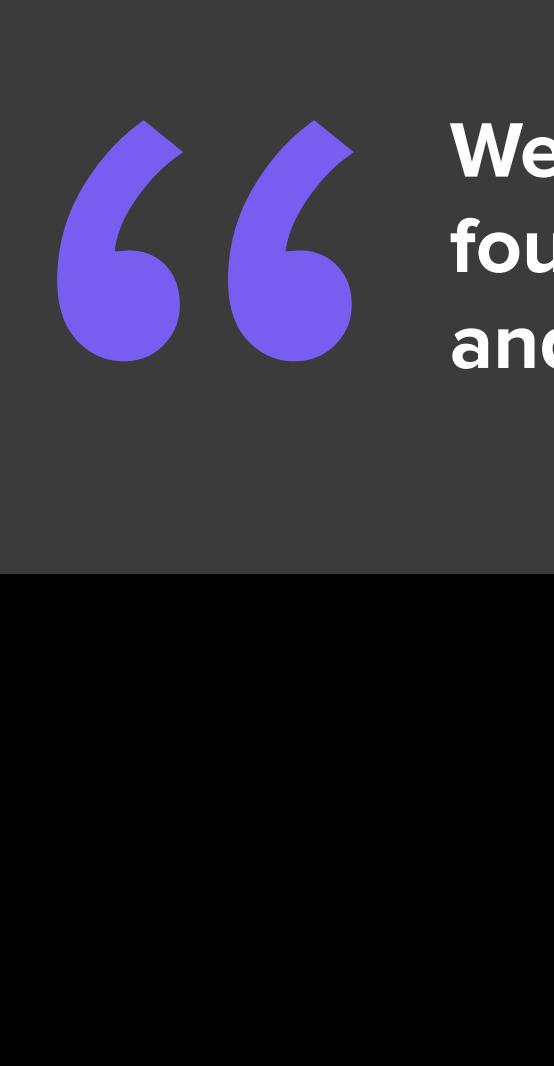

We need a *f* rock solid **f foundation that we can trust and build from at rocket speed**

Safeguarding it behind a Feature Flag is a great way to prevent users from seeing your feature.

 if (featuresProvider.isEnabled(Features.LYFT\_SCOOTERS)) { return lastMileStepMapper.mapToStep(lastMileRide); }

But what about all the other places that feature might live?

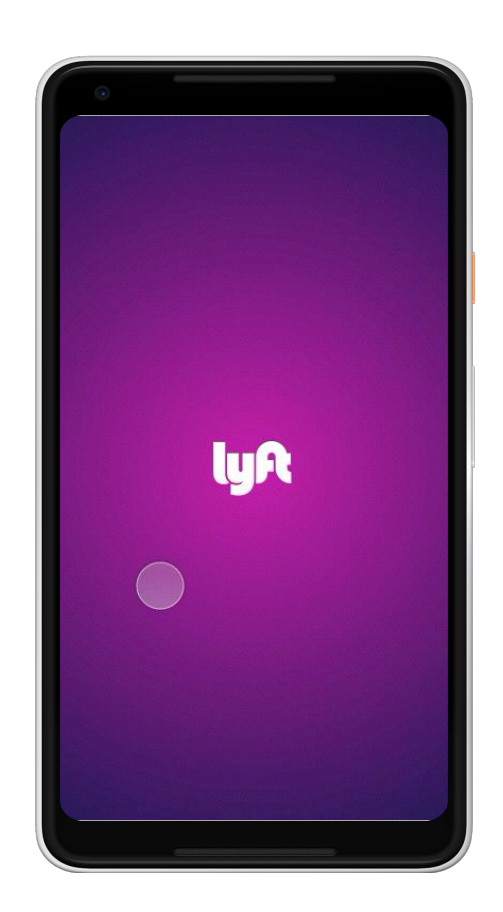

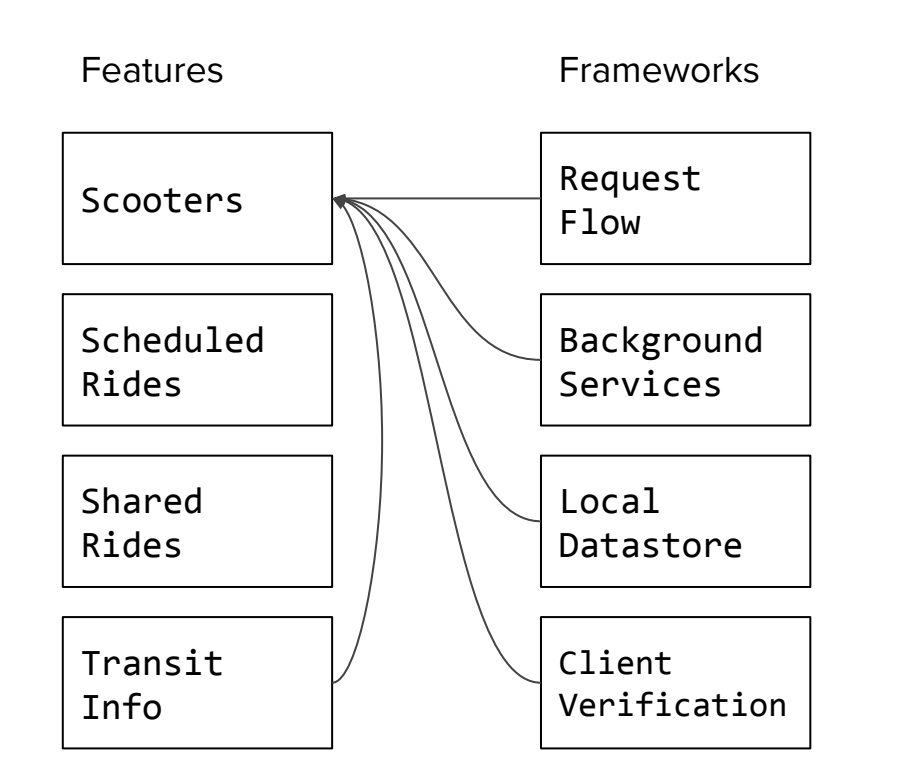

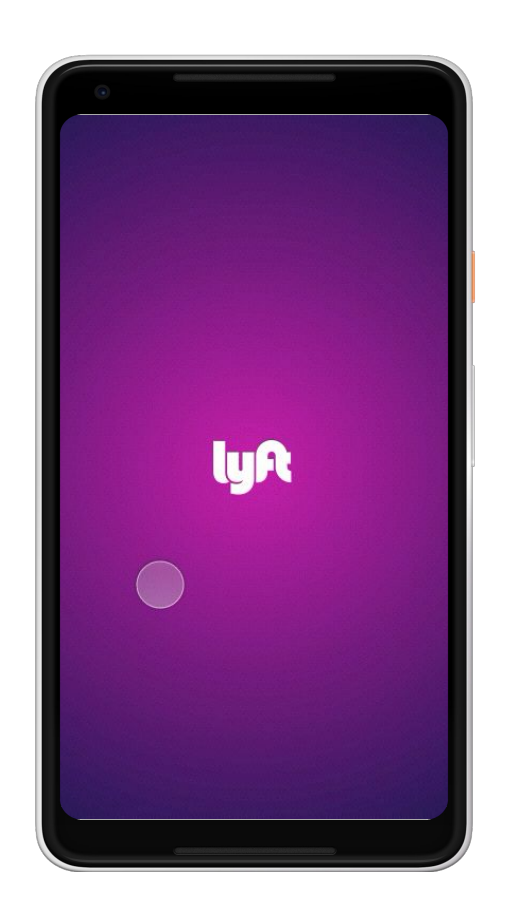

#### **Stay Simple, Stay Lean**

## **Safe & Solid Foundation**

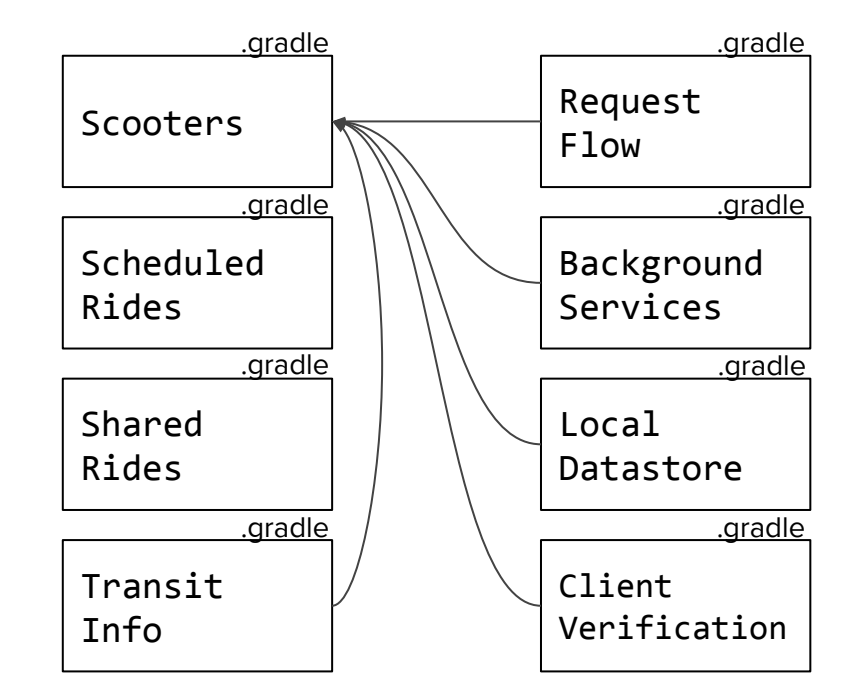

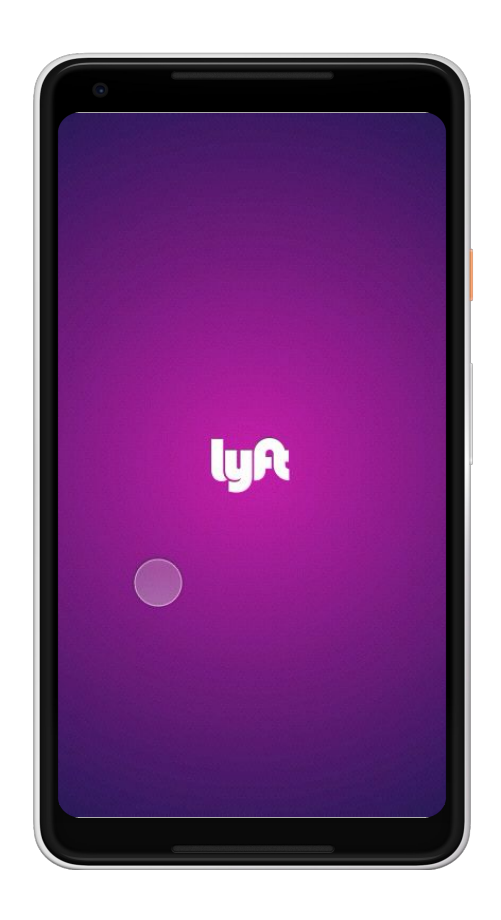

#### **Stay Simple, Stay Lean**

## **Safe & Solid Foundation**

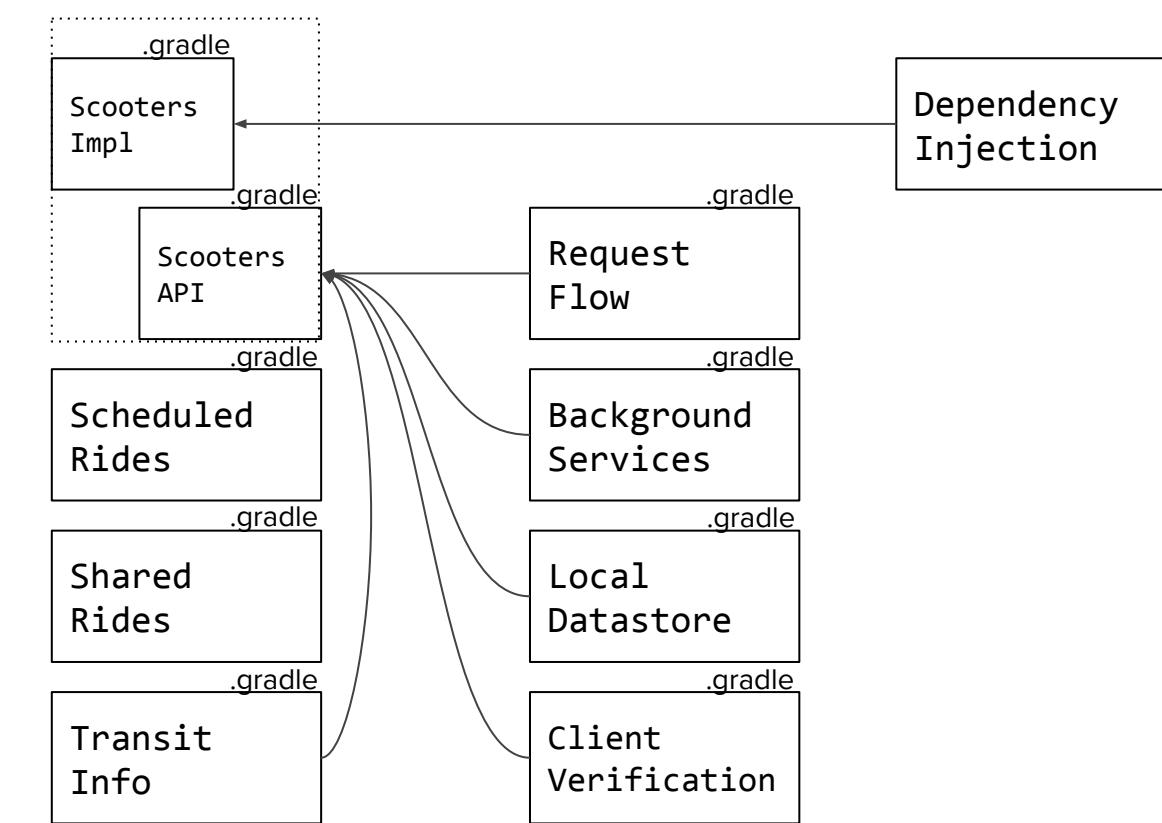

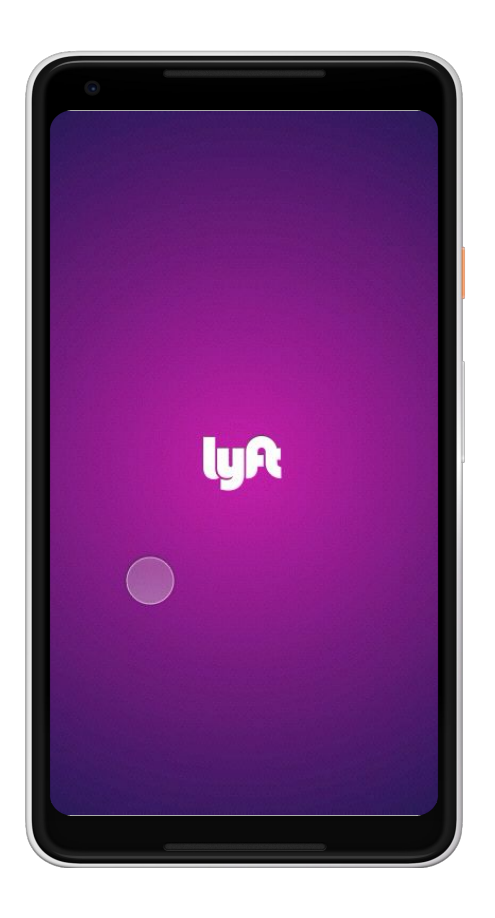

Feature modules minimize surface area and gave us confidence:

in the root scooter module …

package com.lyft.android.passenger.lastmile.core;

```
public interface ILastMileRouter {
   PassengerStep getLastMileStep();
}
```
… in a separate gradle module …

```
@Provides
ILastMileRouter provideLastMileRouter() {
    return new EnabledLastMileRouter();
}
```
… and a no-op module

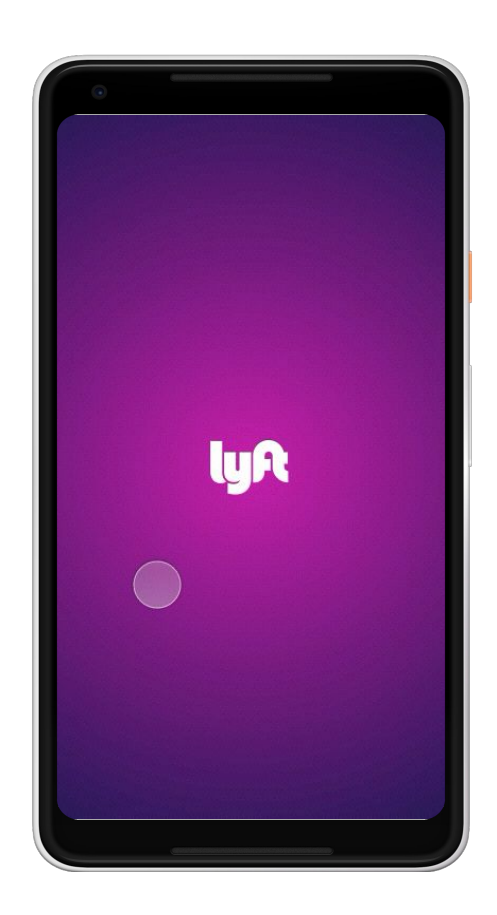

FlavorModules let us be confident that prod builds simply didn't have our code:

 implementation project(':instant-features:passenger-x:last-mile:core:api') implementation project(':instant-features:passenger-x:last-mile:ride')

// Include scooters in dev and alpha

 devImplementation project(':instant-features:passenger-x:last-mile:core:impl') alphaImplementation project(':instant-features:passenger-x:last-mile:core:impl')

// Do not include in beta and production

 betaImplementation project(':instant-features:passenger-x:last-mile:core:no-op') prodImplementation project(':instant-features:passenger-x:last-mile:core:no-op')

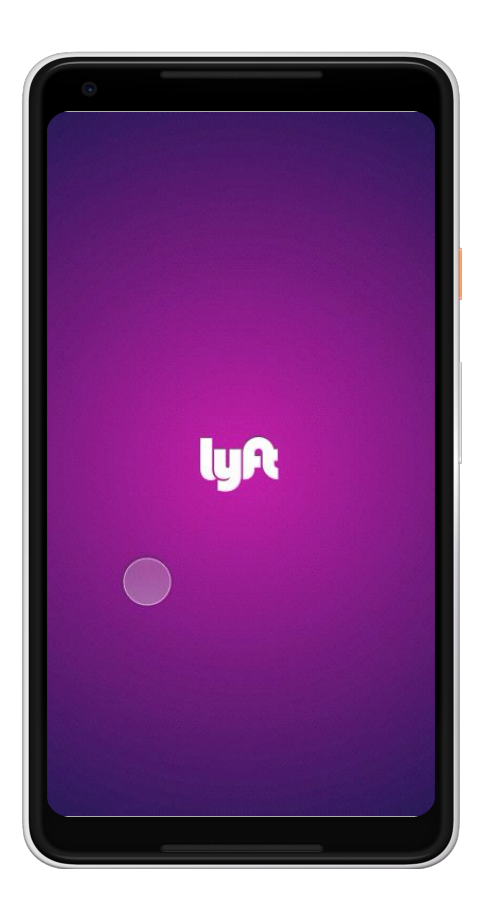

Our original code became:

```
if (featuresProvider.isEnabled(Features.LYFT SCOOTERS) && !lastMileRide.isNull()) {
      PassengerStep lastMileStep = lastMileStepMapper.mapToStep(lastMileRide);
       if (lastMileStep != null) {
           return lastMileStep;
       }
 }
```
#### **Stay Simple, Stay Lean**

### **Safe & Solid Foundation**

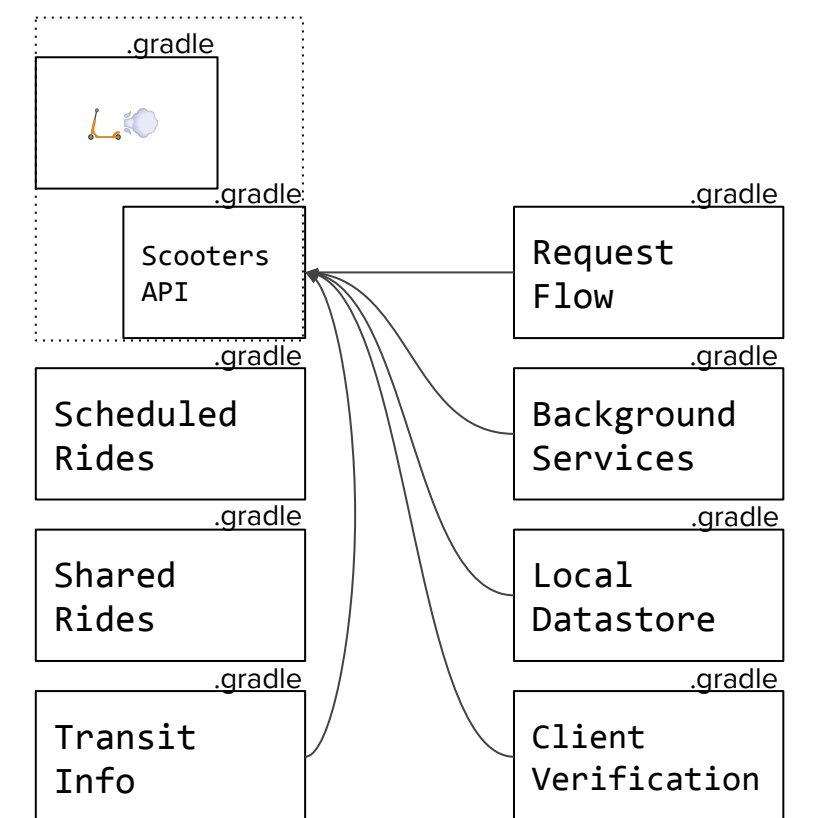

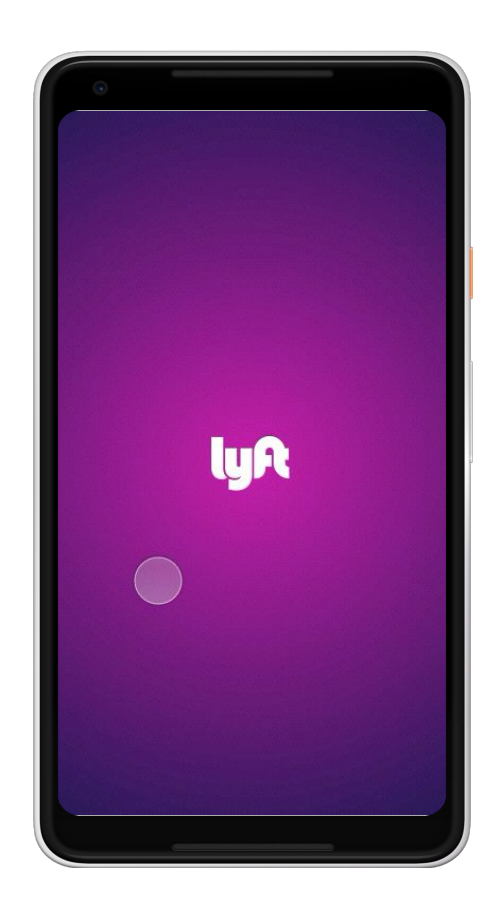

#### **Kill-switch - the big red button Stay Simple, Stay Lean**

Kill-switches let us remove every interaction with our feature in real-time if something goes dramatically wrong:

```
 return killSwitchProvider.observableEnabled(KillSwitches.LYFT_SCOOTERS)
          .switchMap { killSwitchValue ->
              when (killSwitchValue) {
                KillSwitchValue.FEATURE ENABLED -> {
                 authenticationScopeService.doWhenAuthenticated(rideUpdateService.observeAndUpdateLastMileRide())
 }
                KillSwitchValue.FEATURE DISABLED -> Observable.never()
 }
 }
```
**Staying within this foundation, we focused on building exactly what we needed to, and nothing more.**

# **Balancing usefulness & technical difficulty**

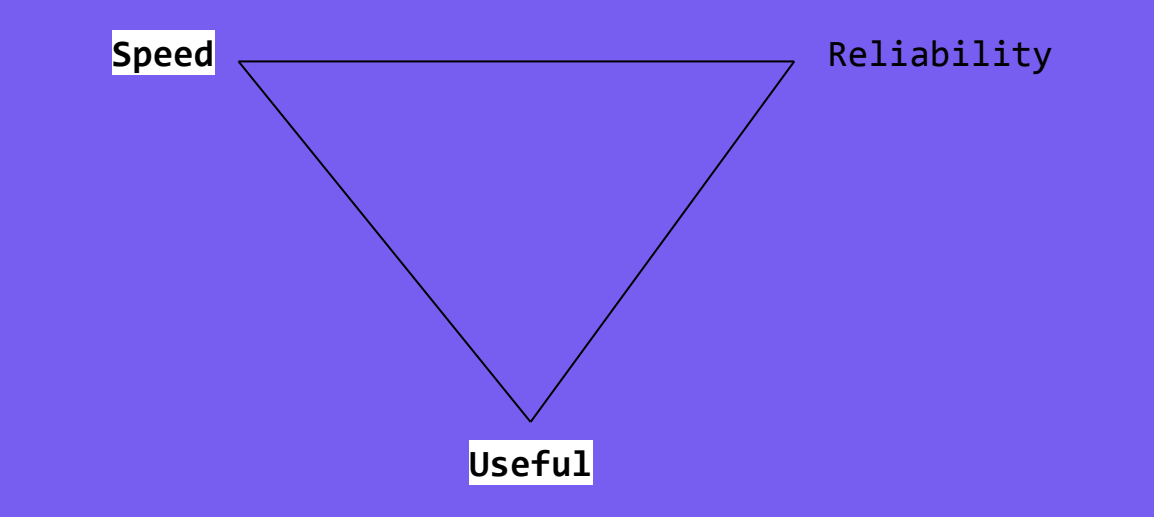

#### **Define a Product North Star Stay Simple, Stay Lean**

"Empower users with a convenient, easy-to-use and affordable way to get around their city"

- 1. What people problem are we trying to solve?
- 2. How will our product help the user through that problem?

This north star remained constant through all our twists and turns as we decided what was important to build.

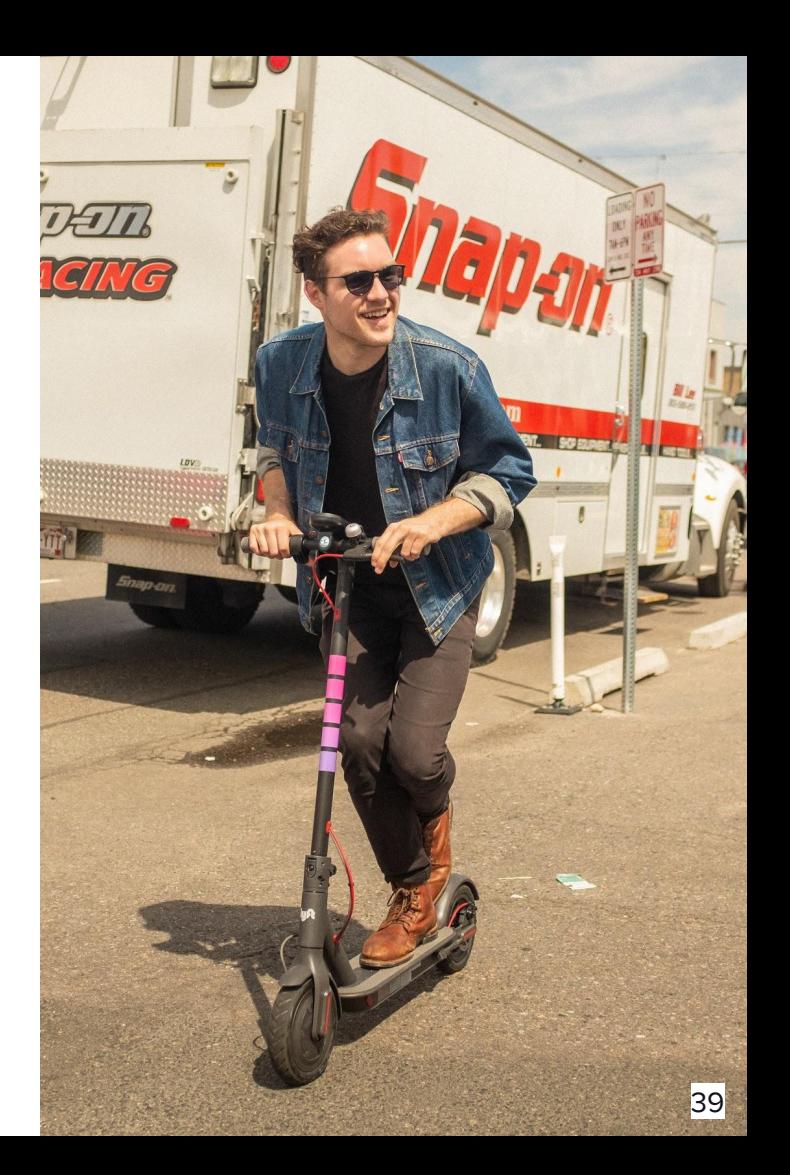

#### **Define a Golden path Stay Simple, Stay Lean**

The central user experience to solve the core people problem under optimal conditions

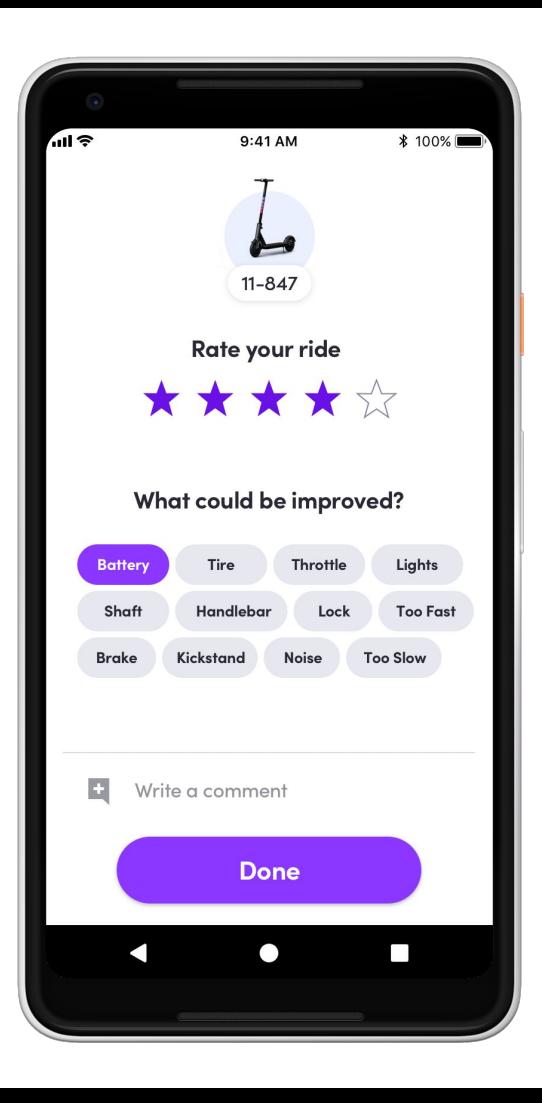

#### **Lyft Scooter's Golden Path**

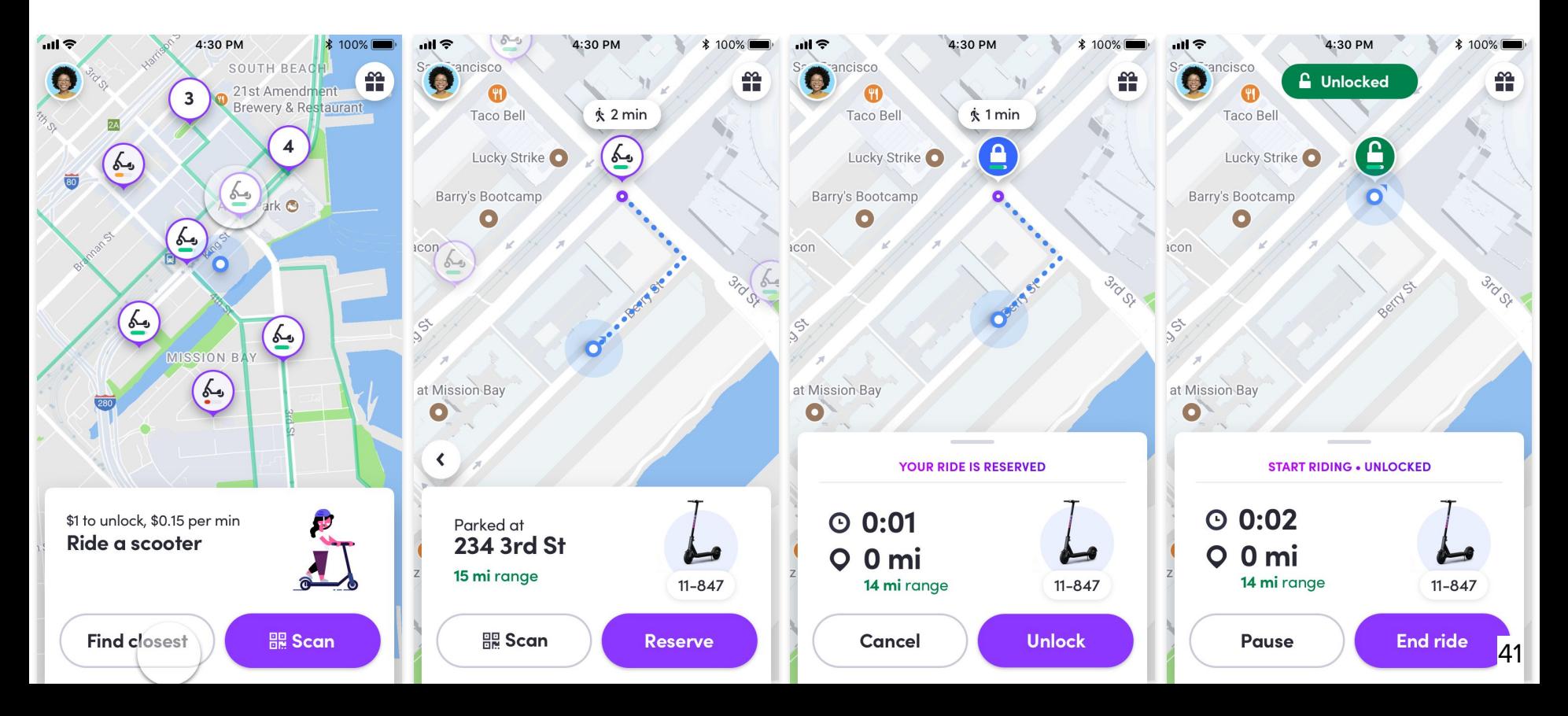

#### **Lyft Scooter's Golden Path**

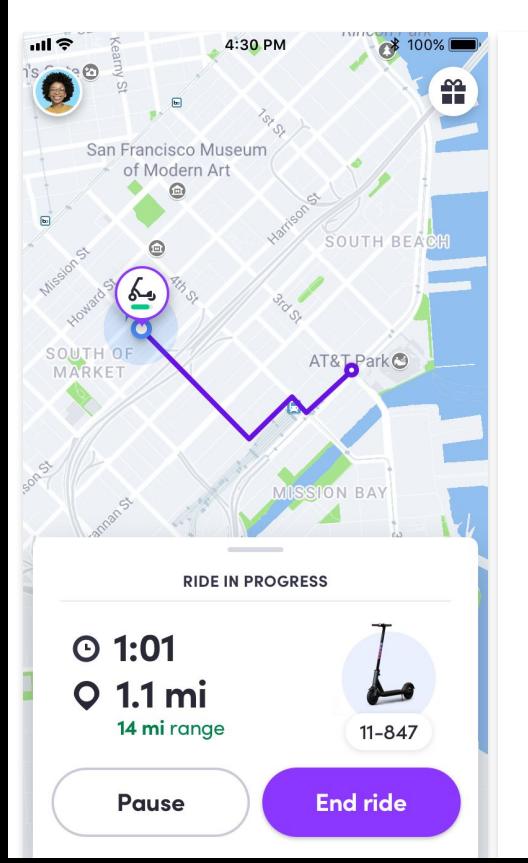

 $\boldsymbol{\times}$ **Park responsibly** Take a photo to end the ride

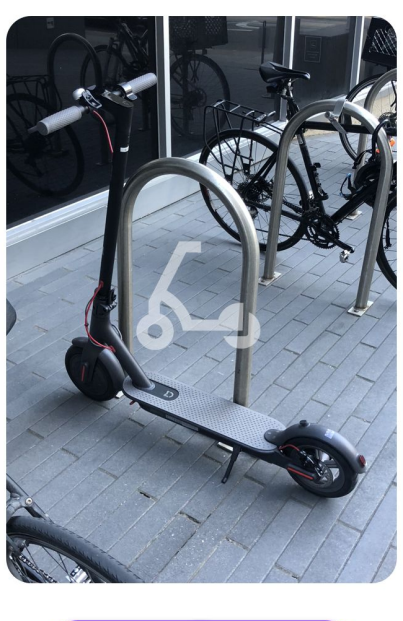

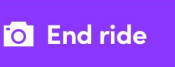

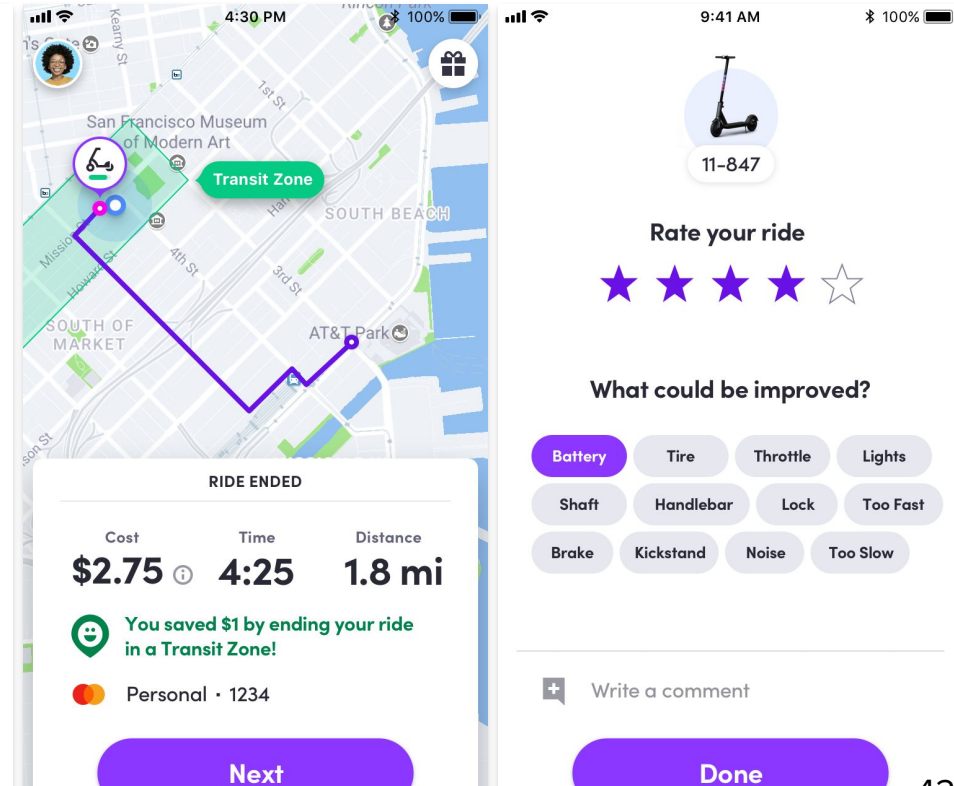

#### **Golden Path Stay Simple, Stay Lean**

Very clearly outlined what our feature would and would not be

Easily evaluate if we're building towards our north star

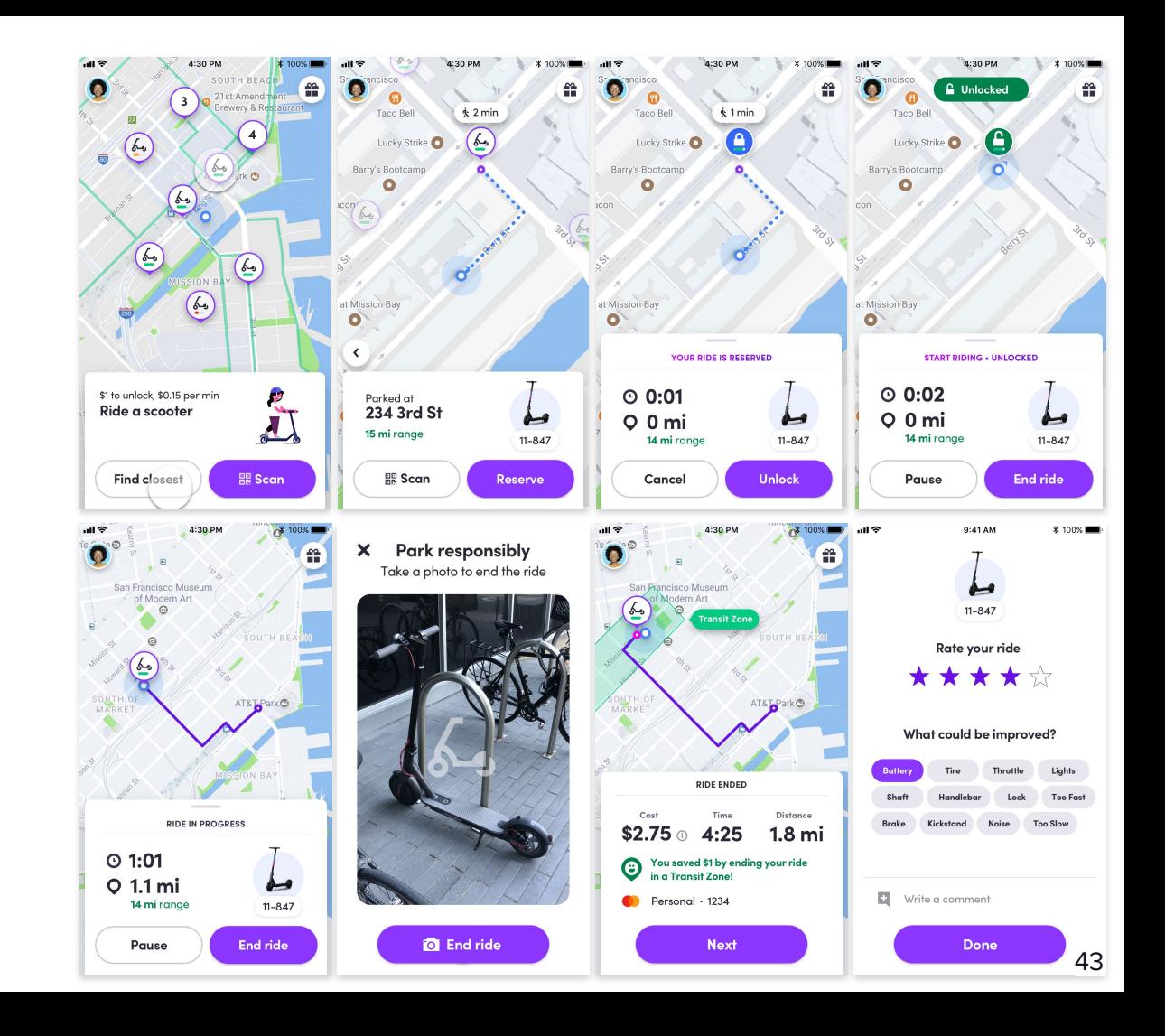

#### **Limit your features Stay Simple, Stay Lean**

It was tempting to have all the features of our existing rideshare service, but realistically we couldn't launch in time with all of that.

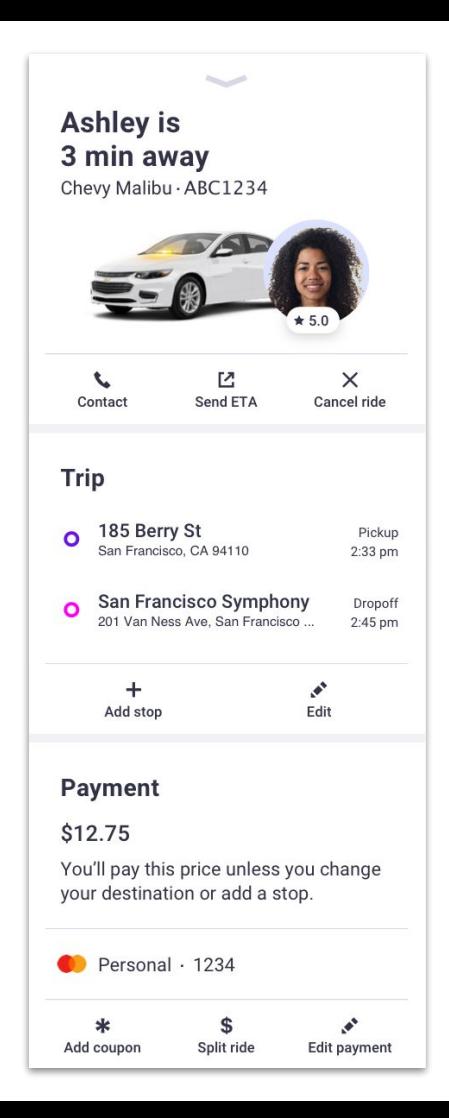

#### **Limit your features Stay Simple, Stay Lean**

Extra feature ideas:

- Sharing ETA with friends
- Setting a destination
- Coupons & promotions

With our north star and our golden path, we can balance usefulness with technical difficulty.

"Does sharing an ETA get us closer to our product north star?"

We ended up leaving all extra features out of our first release.

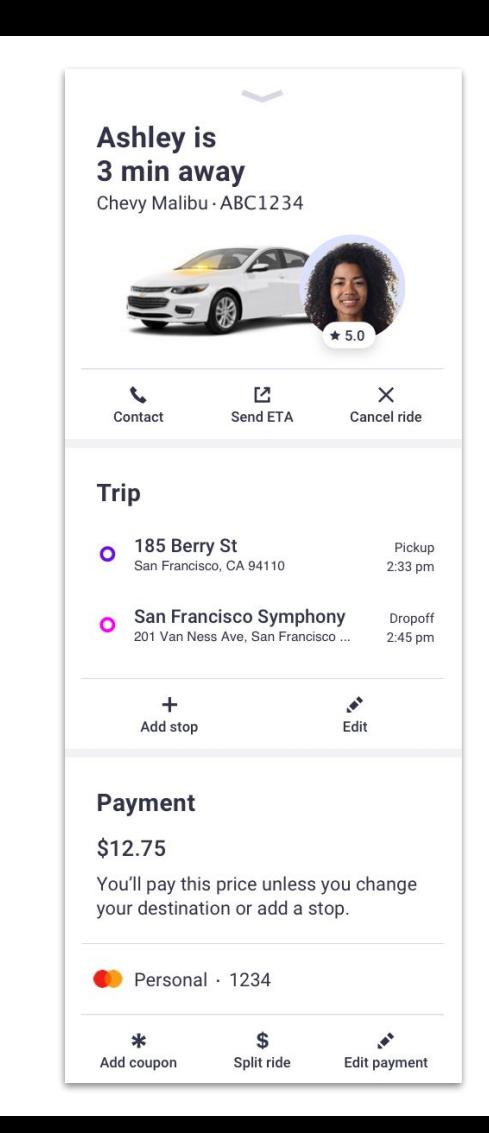

#### **Design the simplest architecture Stay Simple, Stay Lean**

Now that we have a north star, a solid foundation and a limited feature set, we need an overall architecture to make the golden path a reality.

What's the most straightforward and easy-to-reason architecture that gives us enough wiggle room to handle changes?

#### **The bigger the feature,**

### **the more likely it'll take shape in unexpected ways.**

#### **Reviewing the golden path Stay Simple, Stay Lean**

Once the user selected a scooter, it would go from Reserved, to Locked, to Unlocked, to In Progress

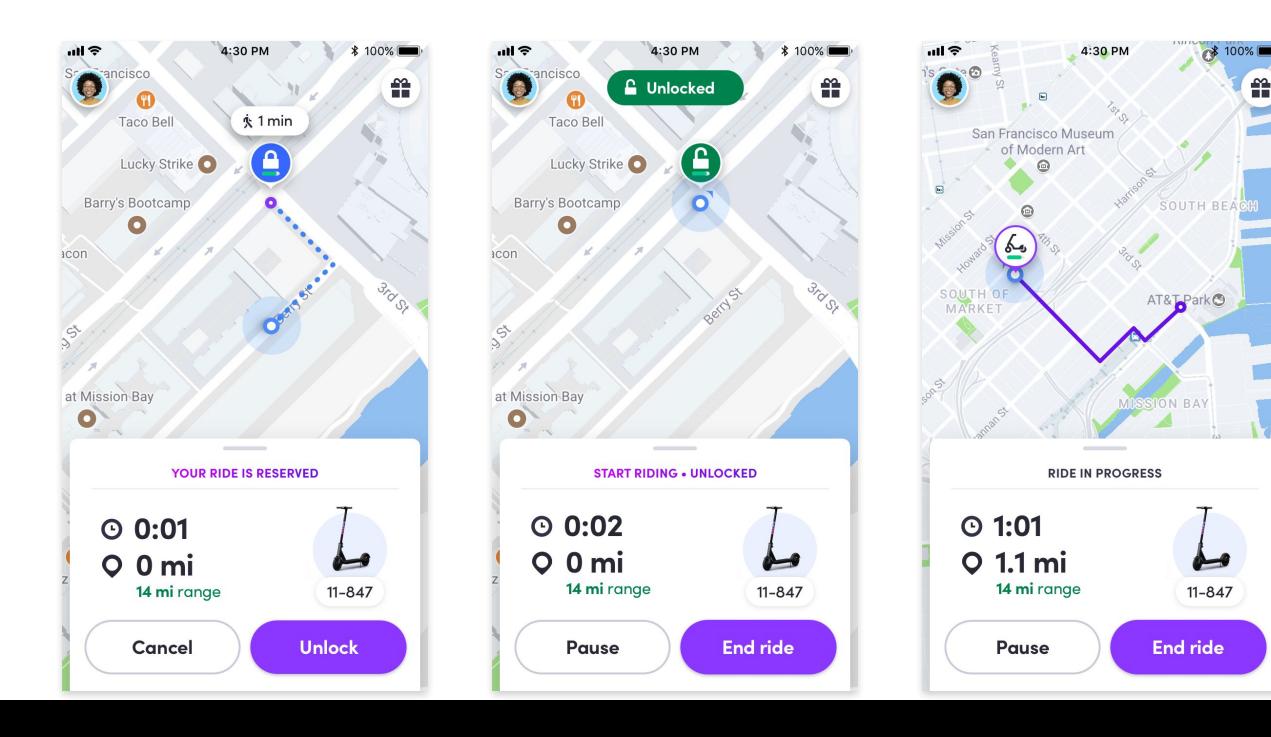

쏥

#### **Reviewing the golden path Stay Simple, Stay Lean**

When the user submitted a photo to end their ride, they would arrive at a post-ride screen, then rate their ride

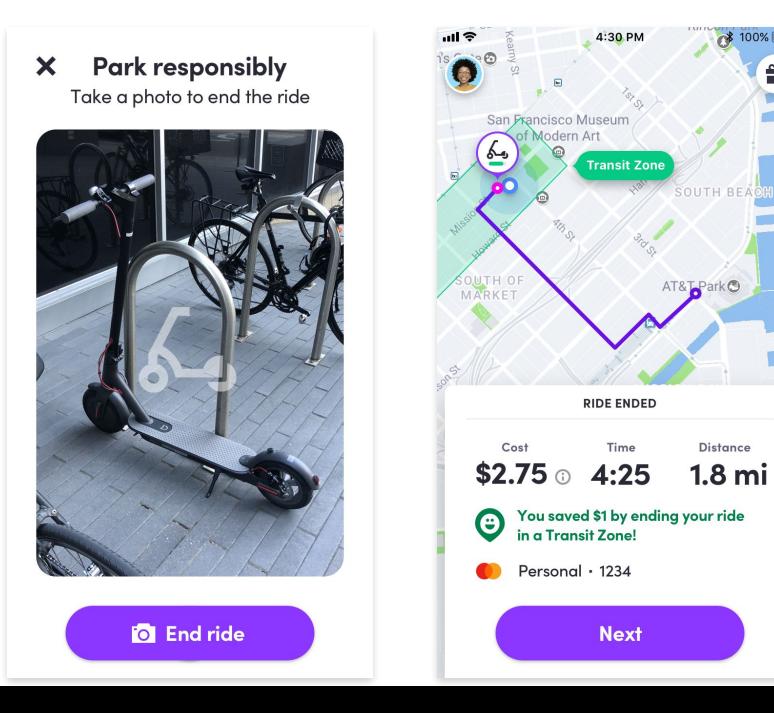

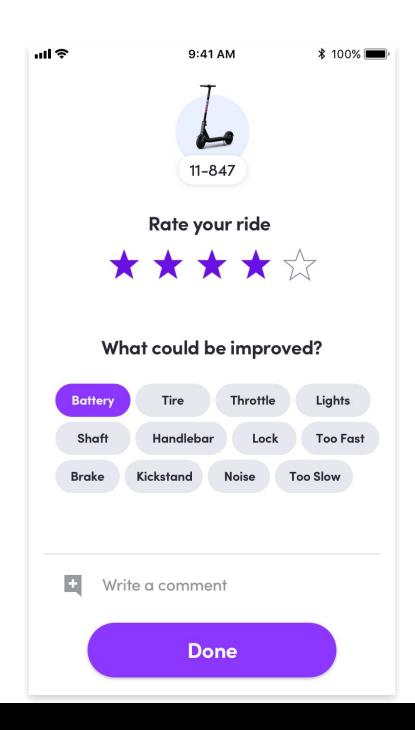

#### **A potential architecture Stay Simple, Stay Lean**

We were tempted to represent the in-ride and post-ride experiences as a separate set of states, building in future-proof flexibility.

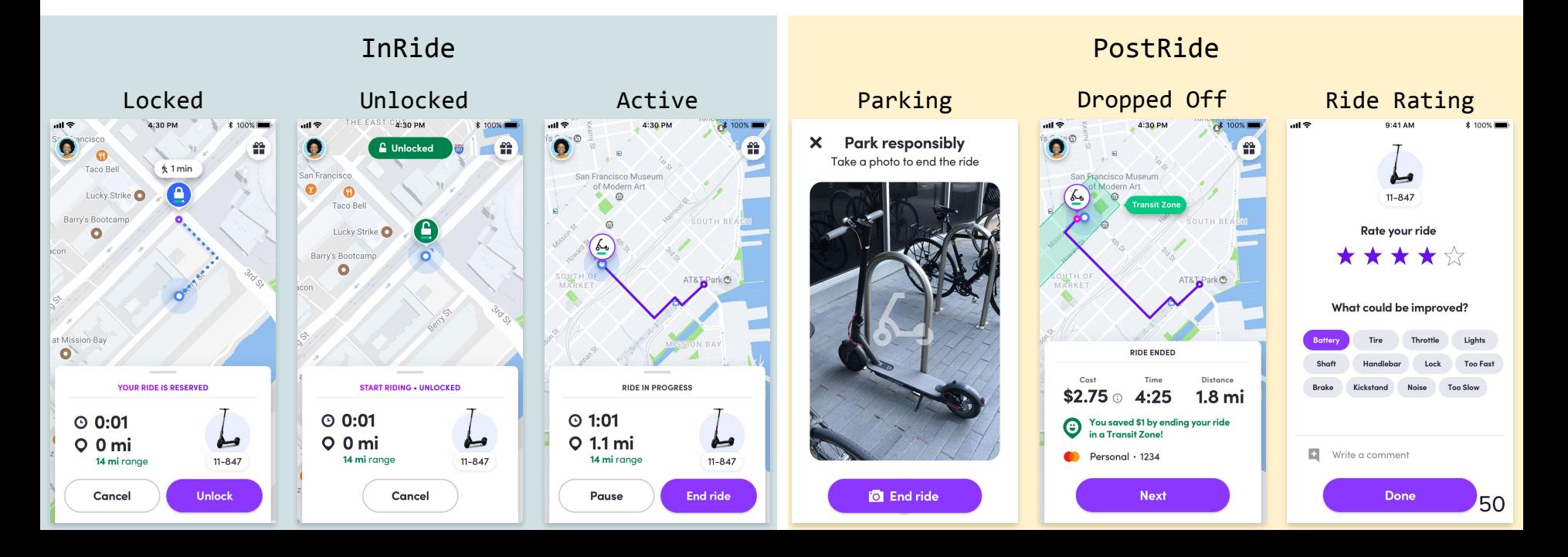

#### **The hidden complexity Stay Simple, Stay Lean**

What edge cases might be triggered when we transition? What hidden complexity is this generating?

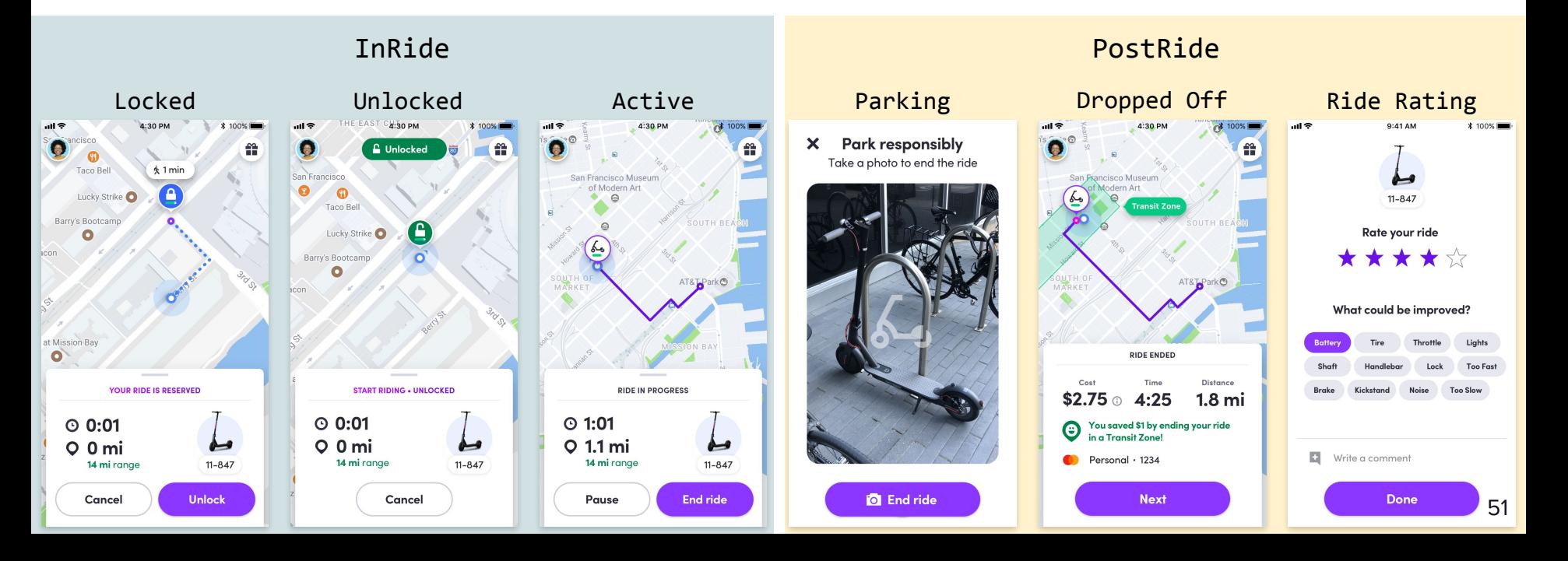

#### **The hidden complexity Stay Simple, Stay Lean**

Are we optimizing for a path our product might not take?

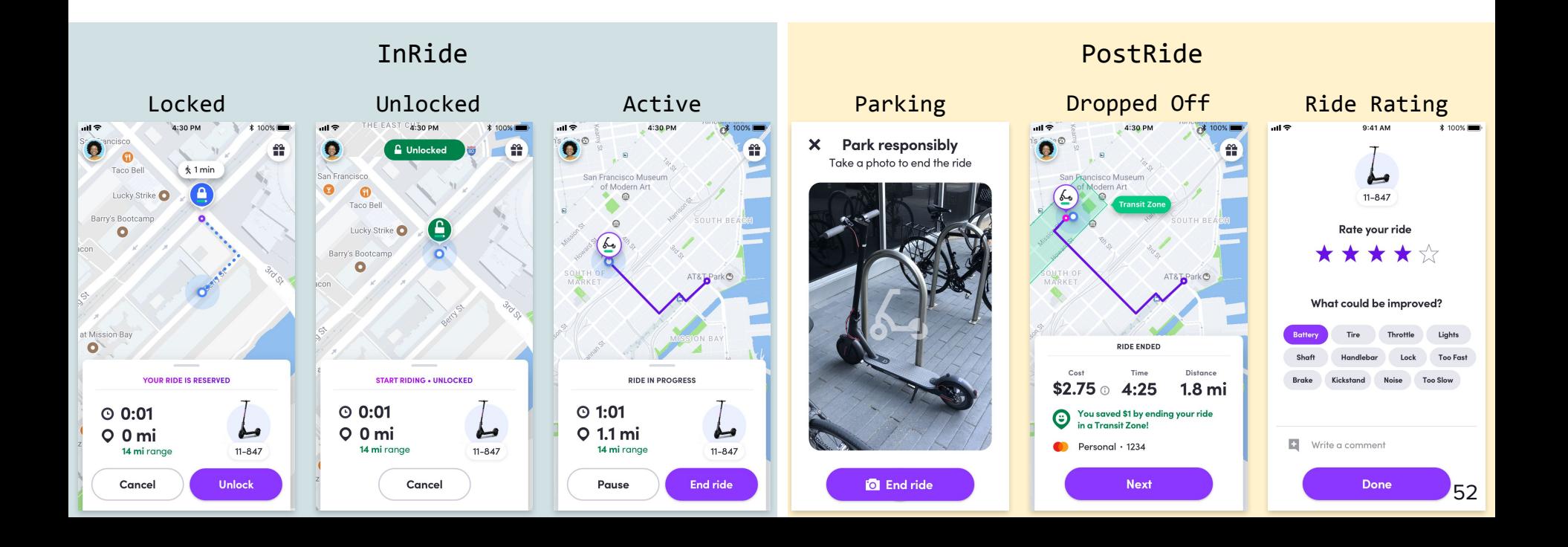

#### **The hidden complexity Stay Simple, Stay Lean**

We want something we can easily reason about in any circumstance and through any sequence of states

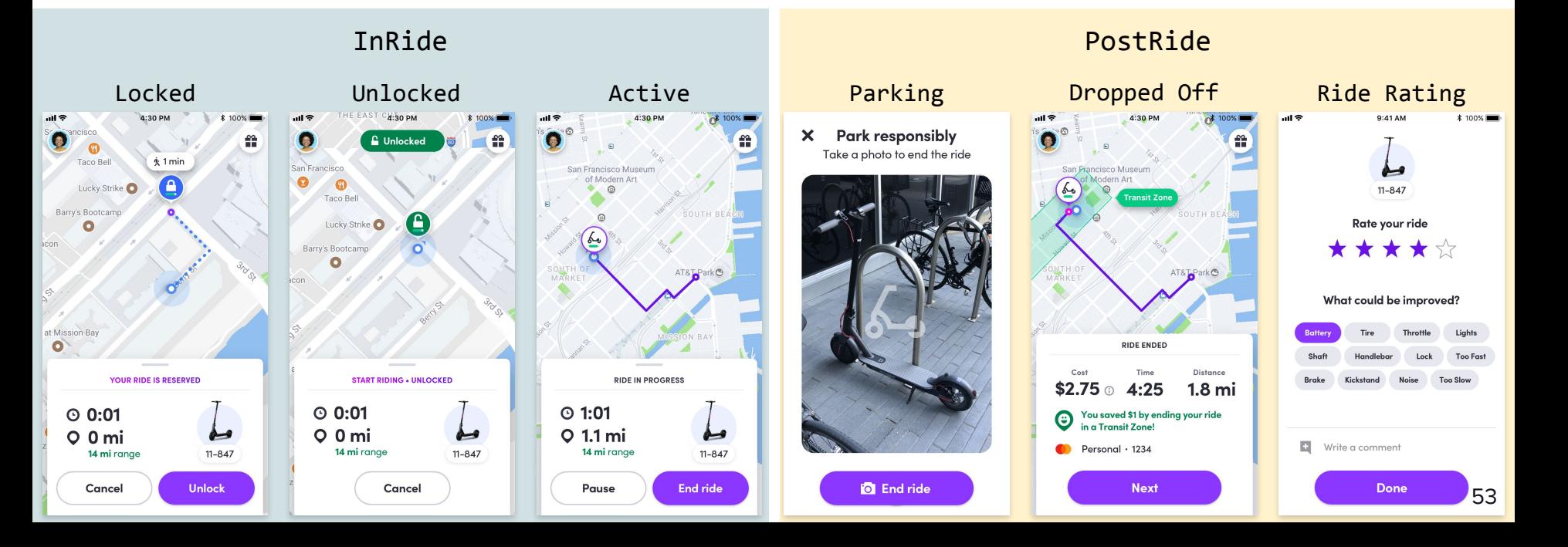

#### **Single-state architecture Stay Simple, Stay Lean**

Instead we modeled it as a single state machine with different UI flows corresponding to a single unique server-driven state

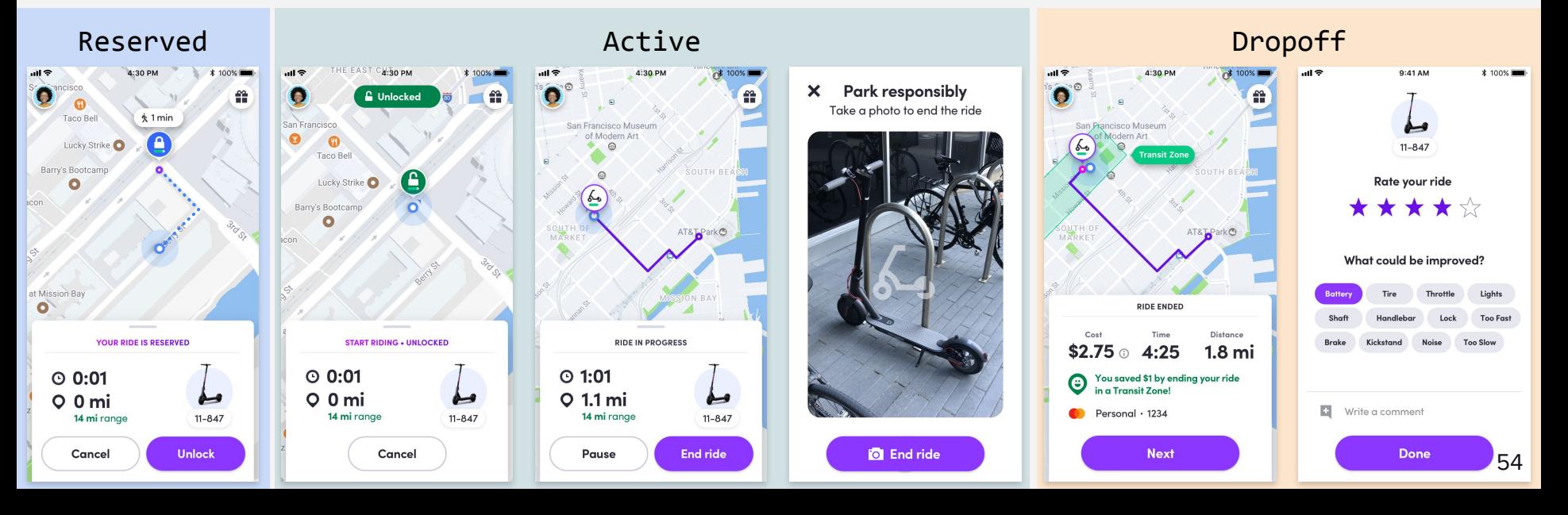

RideStatus

#### **Single-state architecture Stay Simple, Stay Lean**

We polled a single endpoint and felt confident that we could reasonably predict what the app would do in any given situation.

```
public class LastMileRideStatus implements INullable {
```

```
public enum Status {
    IDLE("idle"),
   RESERVED("reserved"),
    ACTIVE("active"),
    DROPOFF("dropoff"),
    CANCELLED("cancelled"),
    COMPLETED("completed");
```
#### **Get everyone involved Stay Simple, Stay Lean**

Everyone from designers to firmware engineers was involved in this architecture.

Making sure everyone knew how it worked was critical to keeping our varying features

aligned with our capabilities, and let us easily explain trade offs.

**Treating the codebase like lego blocks**

# **Should this be a separate<br>app? 66** Shou<br>app?<br> **66** We sl<br>
10 mi

# CC We **We should be ready for 10 million users at launch!**

#### **It's natural when… Reimagine Over Reinventing**

You have tight timelines – start from scratch and stay small

You are expecting to scale – reuse everything to leverage existing infrastructure

For us, the optimal path **focus on creative reuse of existing infrastructure while reducing dependence on changing it**

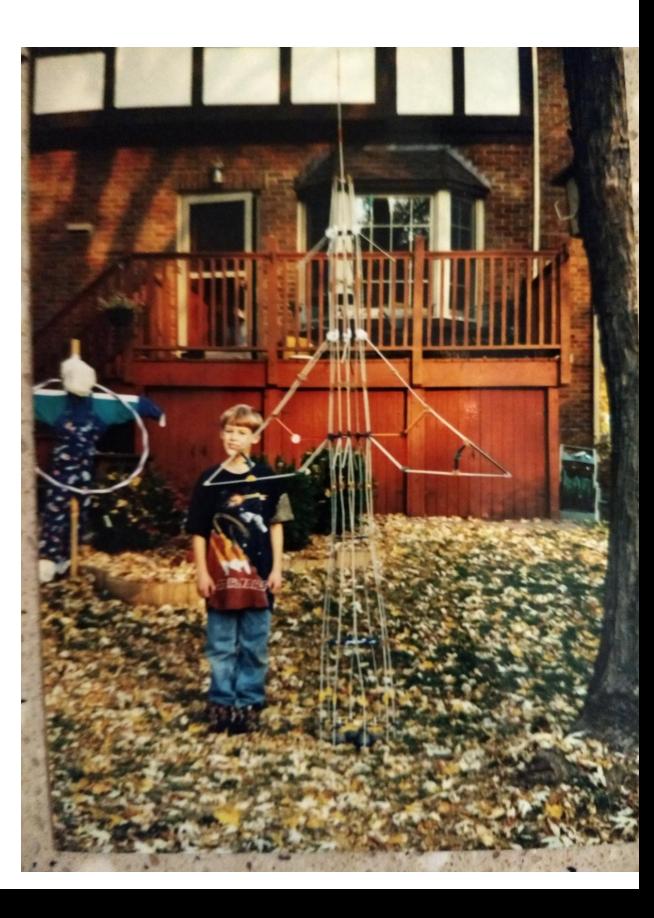

# **Leverage everything you can**

Build systems, Network stack, Authentication, Databases, Localization

Release process, Testing infrastructure, etc.

Tight timelines aren't possible without building off the great work of your coworkers! \*\*

# **Don't let it slow you down**

In our experience, often the biggest roadblocks happen when you depend on another team to change something for you.

Remember: **you have options**, especially if you can explore and communicate them!

#### **Communicate what you can't change**

We were frequently asked if we could push scooter state changes to the client:

**private** Observable<LastMileRideDTO> pollLastMileRide() { **return activeRideApi**.streamReadLastMileActiveRideAsync(**new** ReadLMATOBuilder().build()); }

It was on the roadmap for our networking team, but wouldn't be ready in our timeline.

}

# **Communicate what you can't change**

We explained the tradeoffs to our team and found middle ground, restarting our polling at important moments:

**private** Observable<Unit> observeStatusChangesTriggeringRepolling() { **return** observeRideStatusChangesThatTriggerRepolling() .mergeWith(observeDeviceChangesThatTriggerRepolling()) .debounce(200, TimeUnit.*MILLISECONDS*);

#### **Encapsulate what you can**

**PM**: Can we put a drivers license scanner in the app?

**Me**: Uhhh, that sounds hard, maybe?

**PM:** I think we already have it in our driver app

… research, study, find BarcodeView ...

#### **Composition over Inheritance**

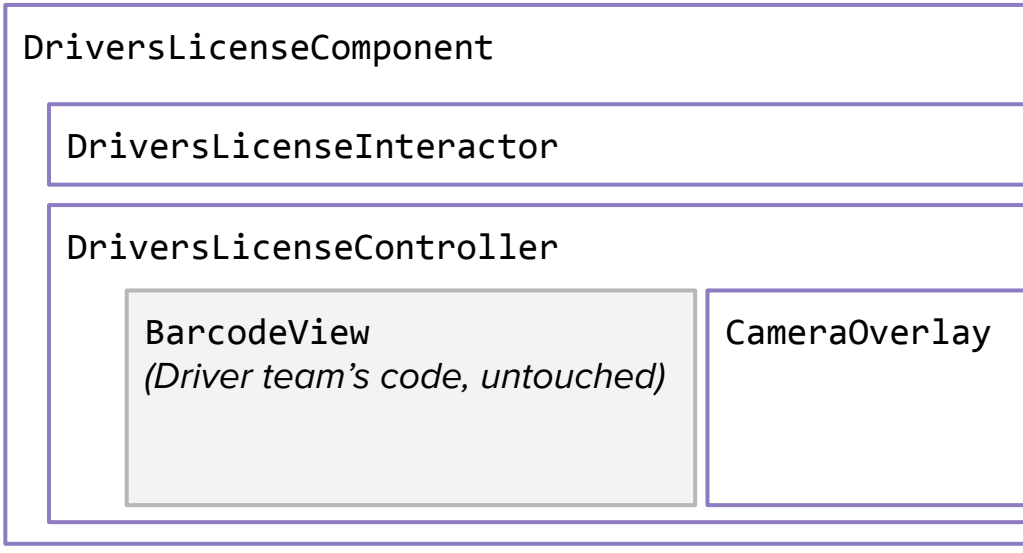

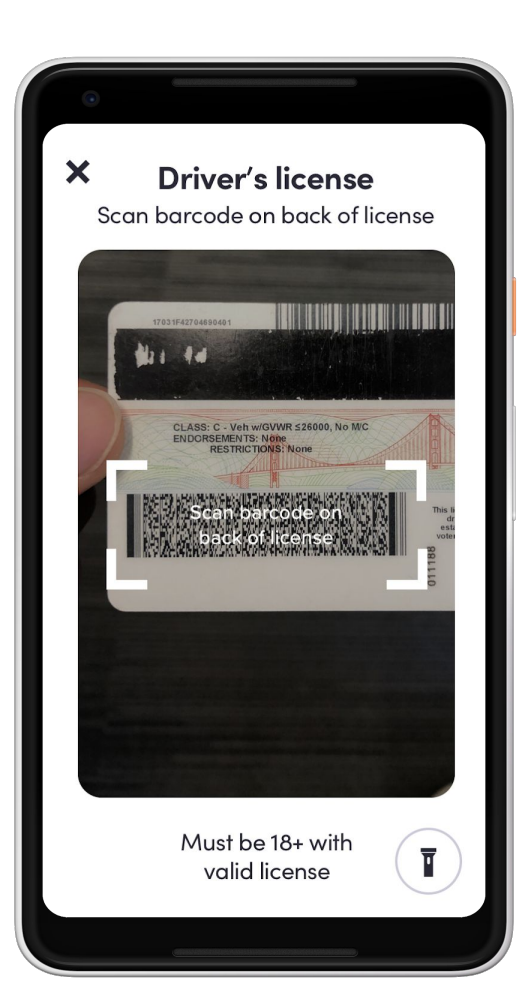

## **Encapsulate what you can**

**PM**: Can we put a drivers license scanner in the app?

**Me**: Uhhh, that sounds hard, maybe?

**PM**: I think we already have it in our driver app

… research, study, make a new DriversLicenseComponent ...

**Me**: Done!

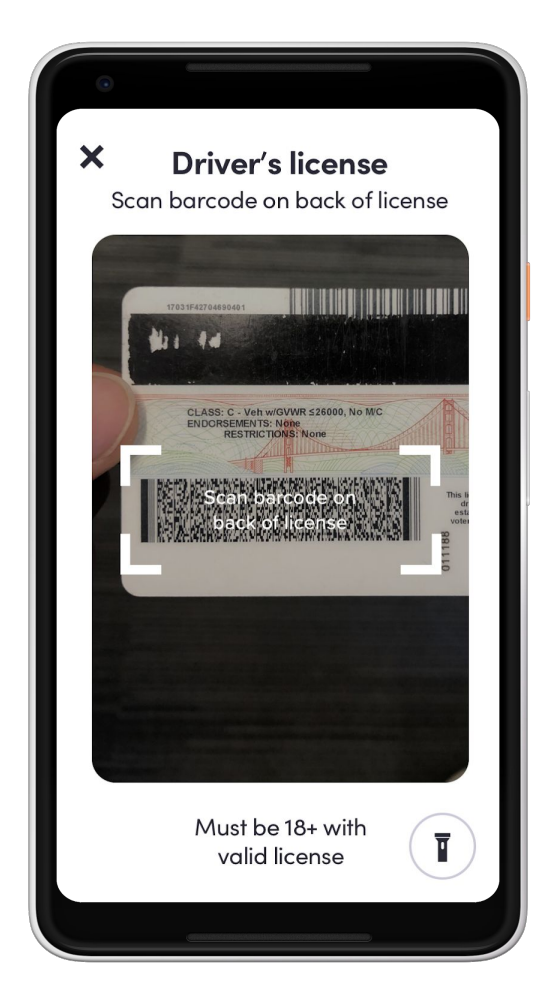

<!--Image Section-->

#### <ImageView

21<br>
22<br>
23<br>
24<br>
25<br>
26<br>
27

40

41 42

43

44 45

47

48

49

50

54

android: id="@+id/ride mode image" android: layout width="72dp" android: layout height="wrap content" android:scaleType="fitCenter"

# **I've spent many, many hours making minor adjustments to UI.**

<com.lyft.android.widgets.shimmer.ShimmerProgressTextView android:id="@+id/top\_primary\_text"

#### **This is what I want to reuse the most.**

android: Layout\_marginEnd="8dp android:includeFontPadding="false" android:maxLines="1" android:ellipsize="end" android:gravity="center\_vertical" android:importantForAccessibility="no" app:autoSizeTextType="uniform" app:autoSizeMinTextSize="17sp" app:autoSizeStepGranularity="1sp" app:layout\_constraintBottom\_toTopOf="@+id/top\_secondary\_text" app:layout\_constraintStart\_toEndOf="@+id/ride\_mode\_image" app:layout constraintEnd toStartOf="@+id/bottom primary icon" app:layout\_constraintTop\_toTopOf="parent" app:layout constraintVertical chainStyle="packed" tools:text="Lyft"  $/$ 

<TextView android: id="@+id/top secondary text" style="@style/design\_core\_Label3\_deprecated" android: layout width="wrap\_content"

 $\mathbf{m}$ 

Maven

 $\bullet$ 

logist en.

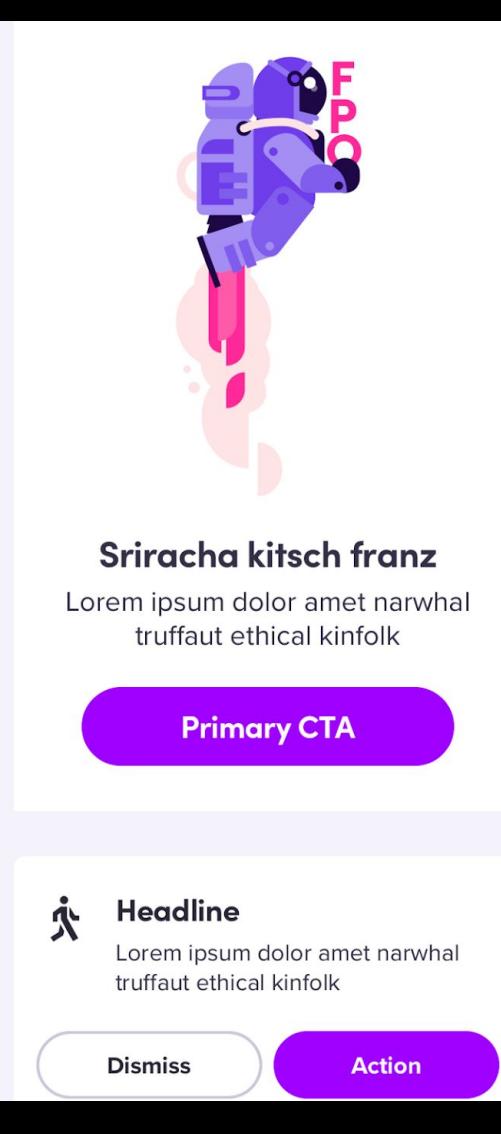

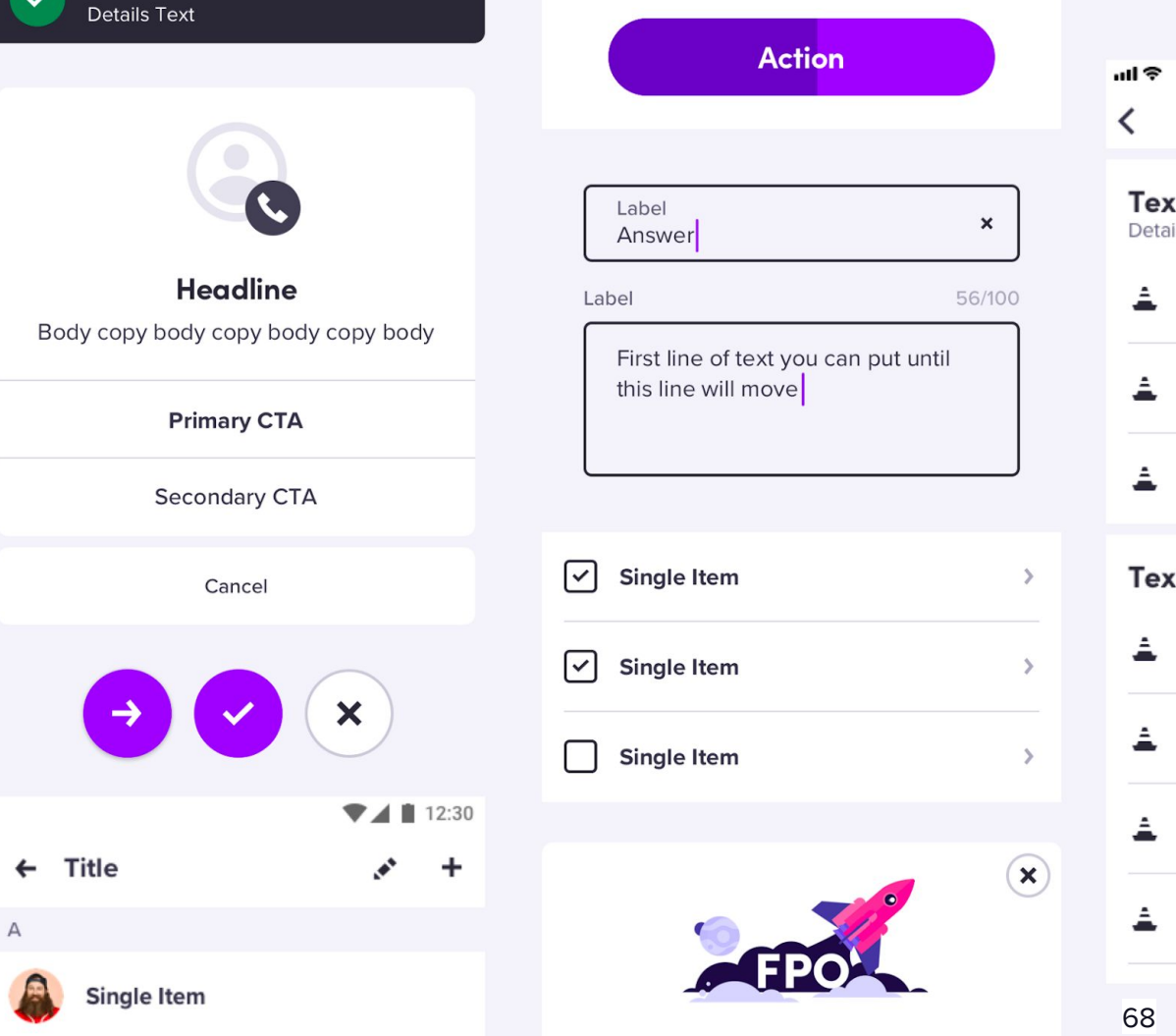

 $\cdots$   $\cdots$ 

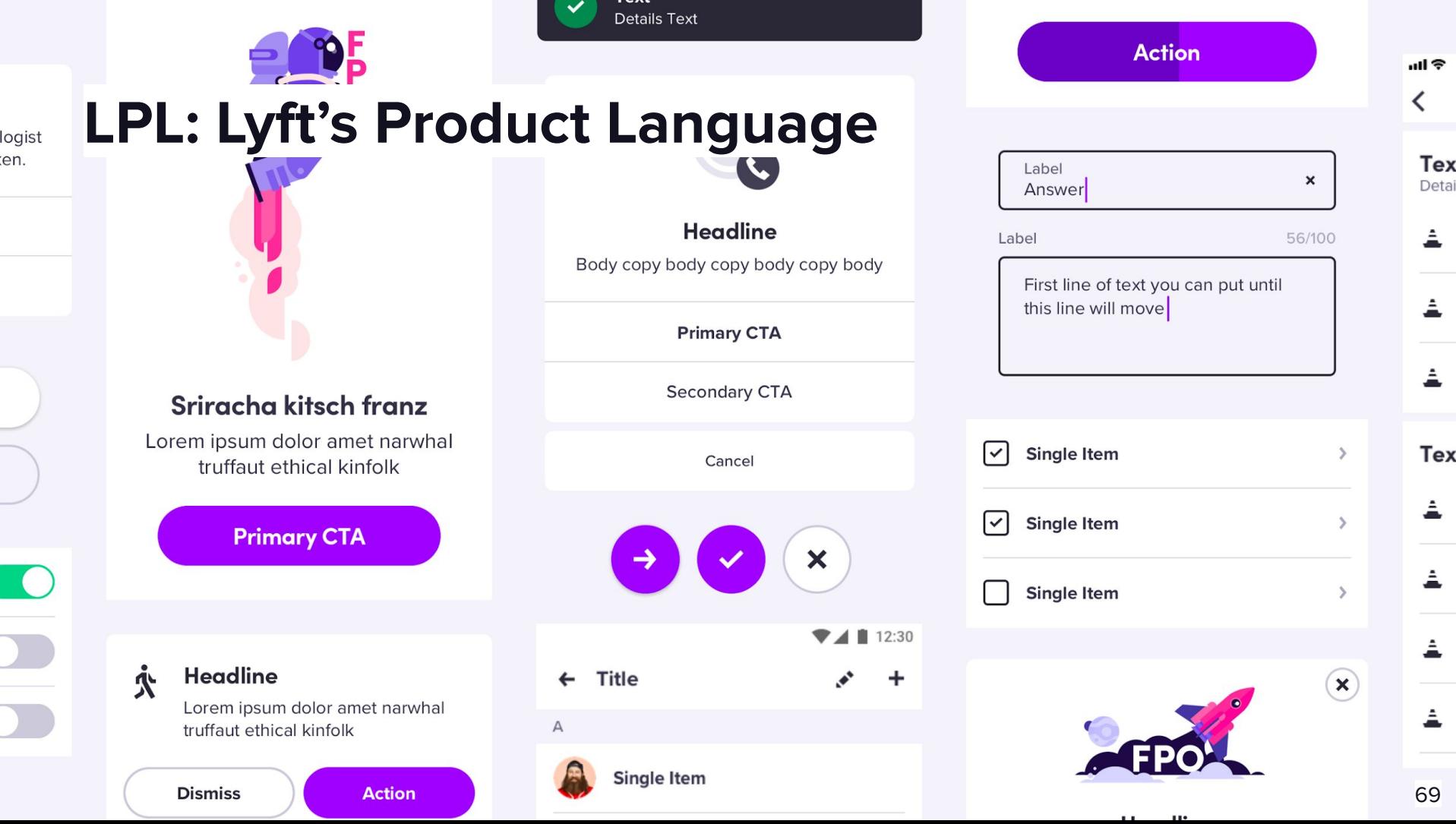

en.

# **LPL: Lyft's Product Language** Comprehensive library of UI elements, designed and developed ody copy body copy body copy body for usability, consistency and accessibility We could just glance at mocks and know exactly what size, font, and colors we're using **Reimagine Over Reinventing**

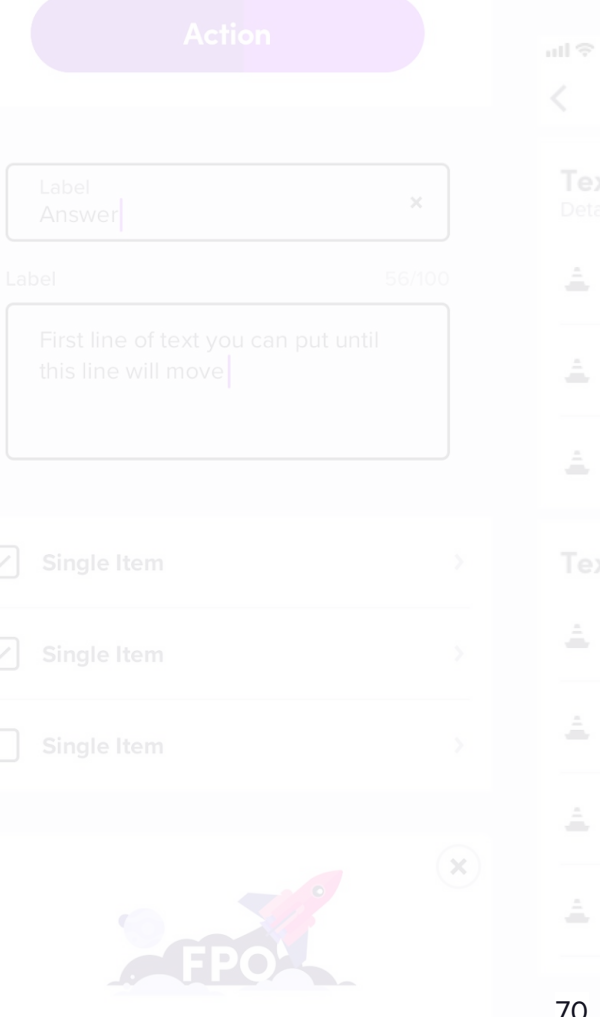

70

# **LPL: Lyft's Product Language**

#### What we got for free:

- Loading states
- Disabled states
- I18n & A11y
- Consistent UX across app
- Pixel-Polished UI
- Well documented APIs

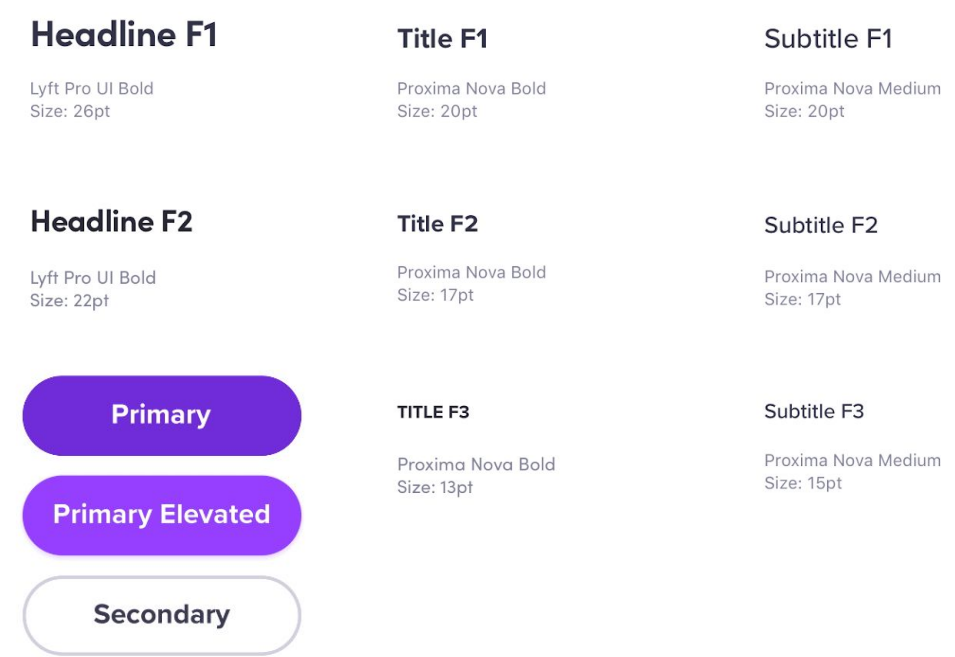

#### **Possibly the best part of LPL… Reimagine Over Reinventing**

Our designers are passionate about making sure our product language works within and innovates on both Android and iOS.

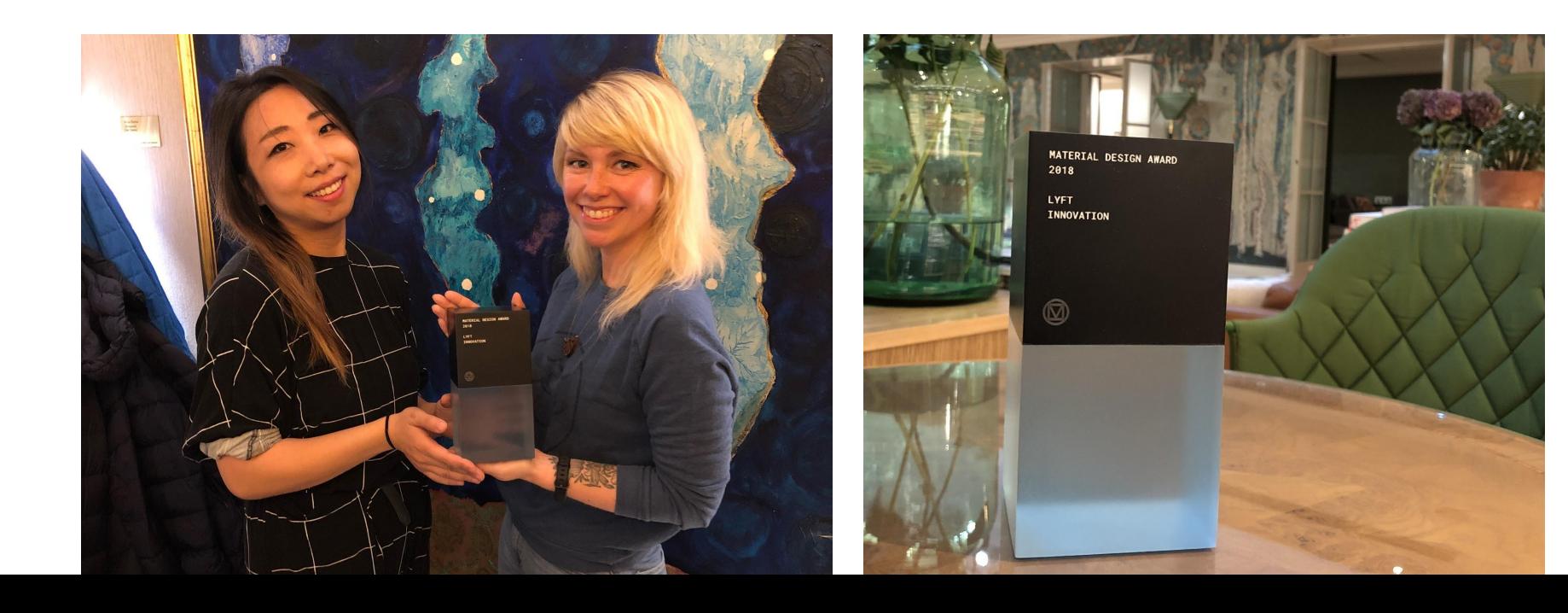
#### **Reimagine Over Reinventing**

## **Possibly the best part of LPL…**

#### And iOS mocks totally worked for Android!

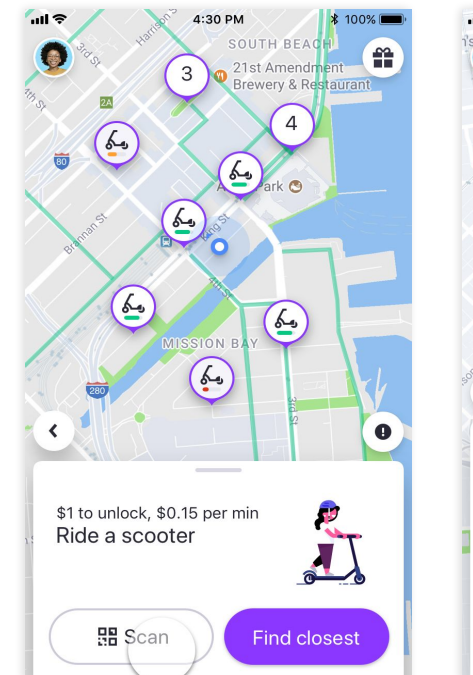

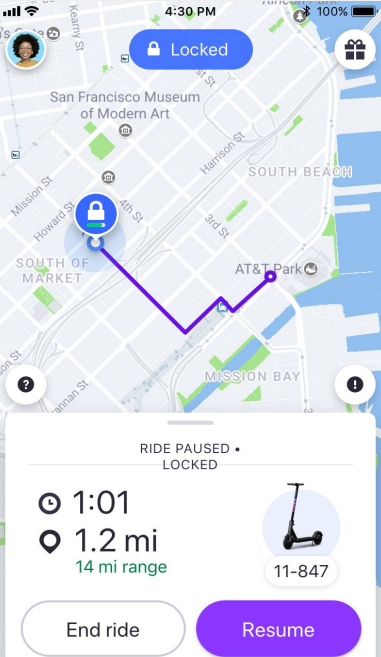

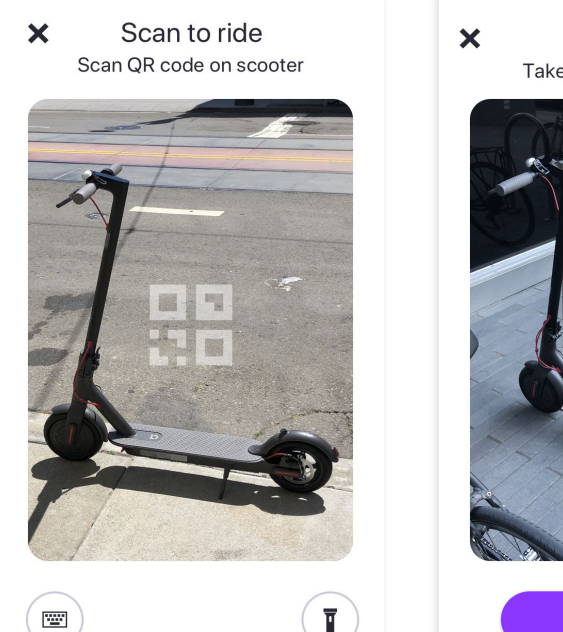

圏

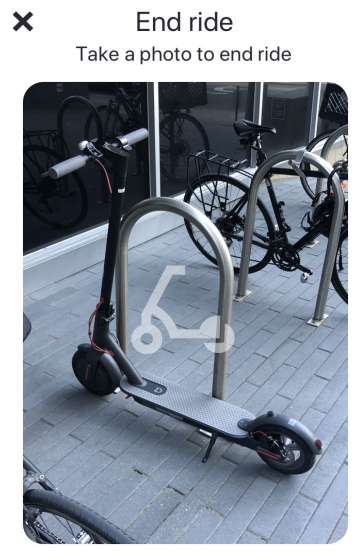

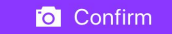

#### **Reimagine Over Reinventing**

## **Lyft Product Language in action**

The common language was key to communicating tradeoffs between design and engineeringdy copy body copy body

#### Being involved early and often helped avoid the

#### "unimplementable mocks" scenario

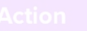

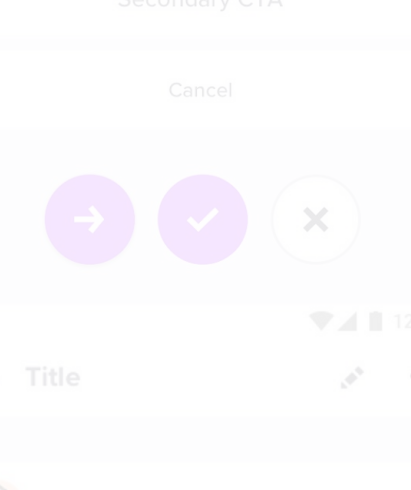

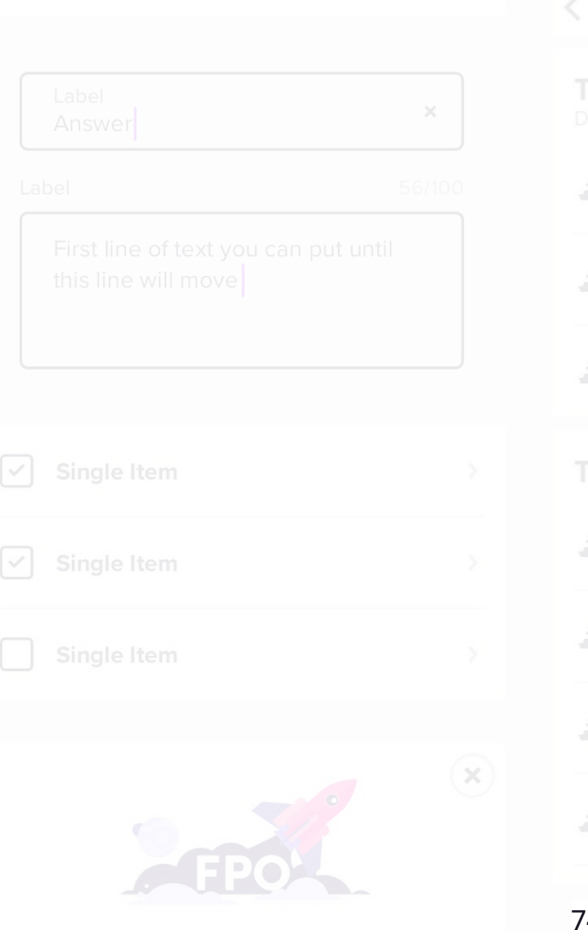

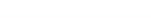

4

#### **Reimagine Over Reinventing**

### **Lyft Product Language in action**

**Me:** *\*glancing at mocks<sup>\*</sup>* is this button in the LPL?

**Designer**: No I kinda did my own thing

**Me**: I love it, it'll take me a week or so to get it nailed down, what do you think about going with the LPL version? It'll only take me 20 minutes.

**Designer**: Oh, totally cool. Thanks for asking

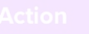

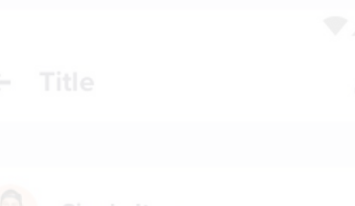

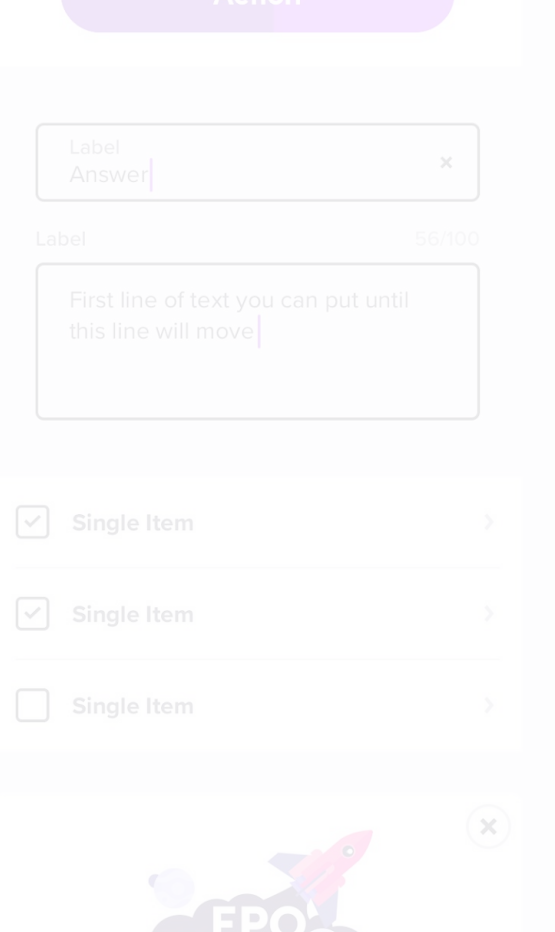

75

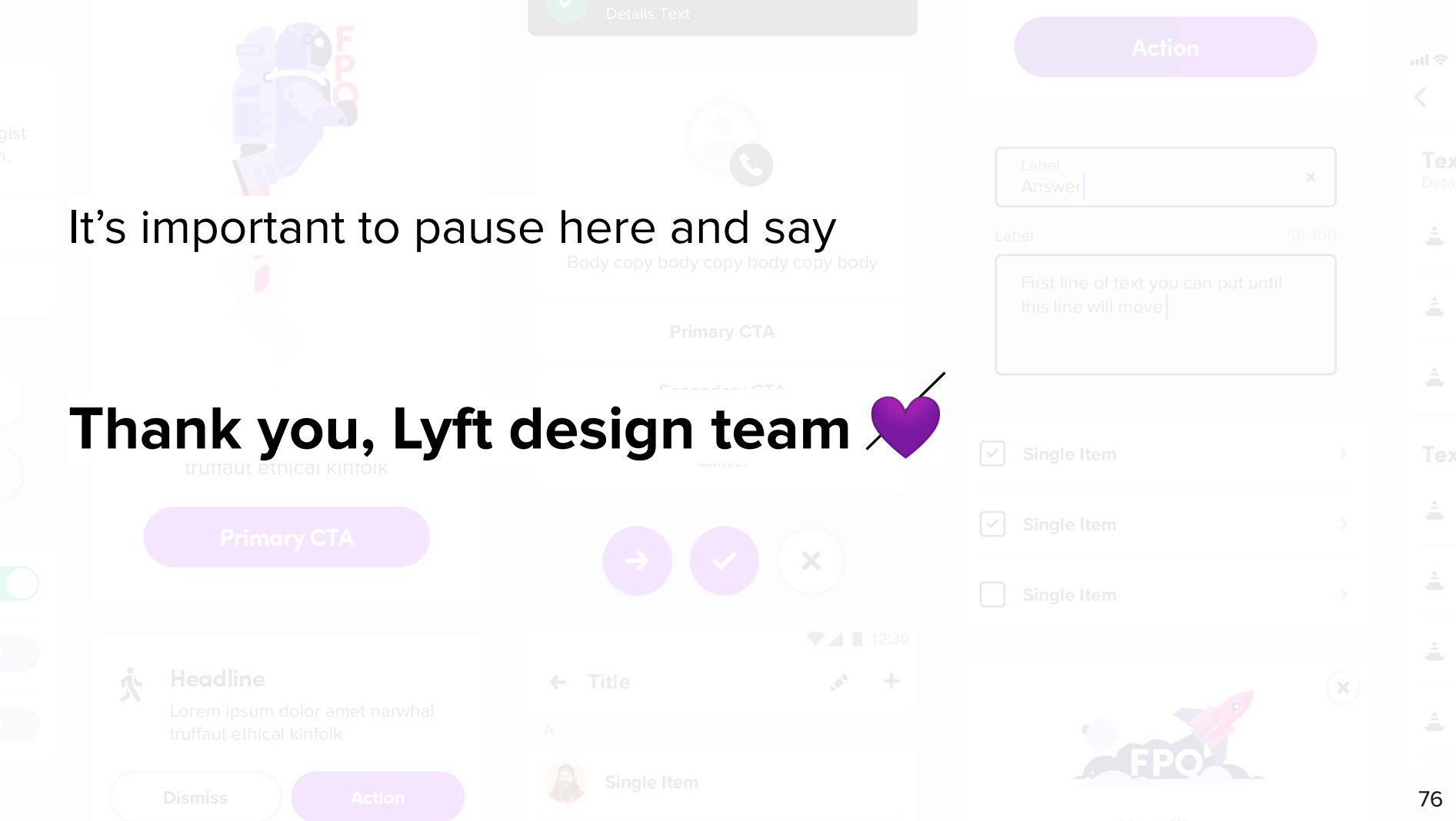

#### **When you can't reuse... Reimagine Over Reinventing**

Eventually we had to write some custom UI components.

For us it was the map bubbles.

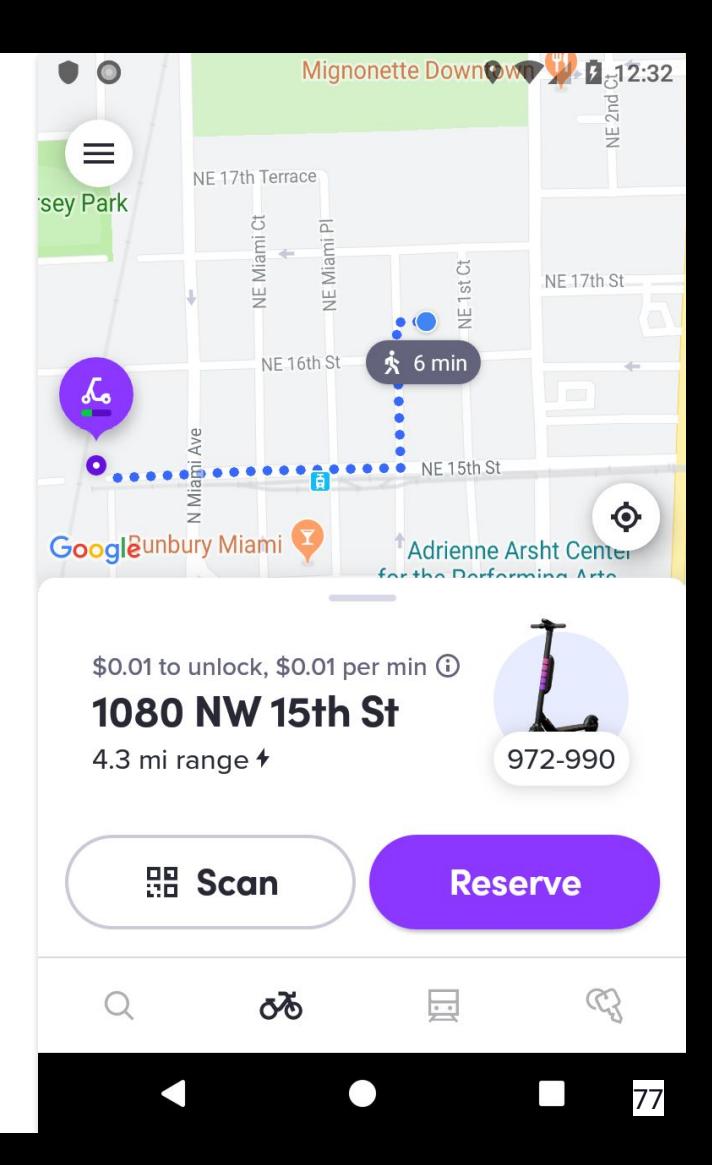

#### **Bubbles & Clusters Reimagine Over Reinventing**

Lyft hadn't extensively used the map enough to include any clustering libraries, and we abstracted away the map implementation so we didn't have access to Google's.

The map clusters were part of our core Golden Path experience, so this was worth the tradeoff.

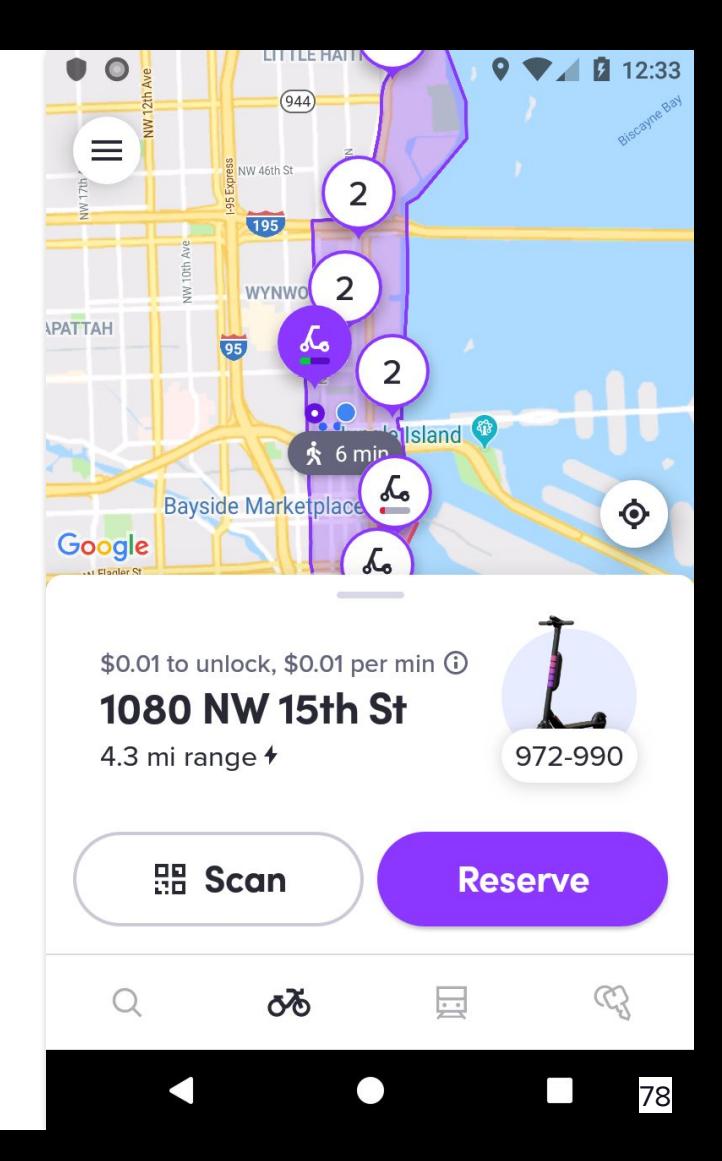

#### **When I'm in a time crunch, I optimize my code for...**

**Readable, predictable, and works well enough for our expected dataset**

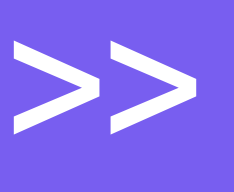

**Complex but with optimal asymptotic runtime under all conditions**

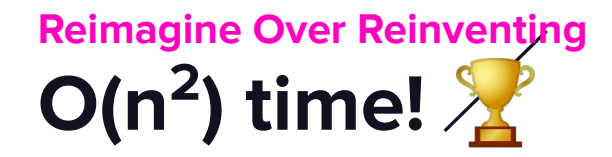

What do I do with my degree in computer science?

Write a map clustering algorithm in  $O(n^2)$  time.

 public static List<RidableCluster> fromRidables(List<Ridable> ridables, IMapPosition mapPosition) { double metersPerPixel = zoomToMetersPerPixel(mapPosition); double metersGridSize = metersPerPixel \* CLUSTER\_SIZE\_DP; List<ClusterAndAverage> ridableClusters = new ArrayList<>(); Iterables.forEach(ridables, ridable -> addToClusterList(ridable, ridableClusters, metersGridSize)); //TODO move to google maps ClusterManager return Iterables.map(ridableClusters, ridableList -> makeRidablesCluster(ridableList, selectedRidable)); }

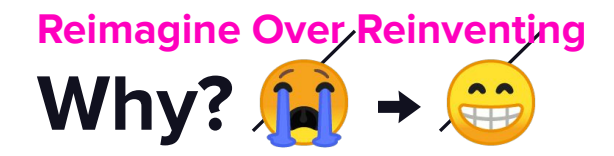

- 1. It's easy to read, and easy to reason that it'll work in all cases
- 2. Our dataset was reasonably small enough where the added performance wasn't worth it for the time it would take

 public static List<RidableCluster> fromRidables(List<Ridable> ridables, IMapPosition mapPosition) { double metersPerPixel = zoomToMetersPerPixel(mapPosition); double metersGridSize = metersPerPixel \* CLUSTER\_SIZE\_DP; List<ClusterAndAverage> ridableClusters = new ArrayList<>(); Iterables.forEach(ridables, ridable -> addToClusterList(ridable, ridableClusters, metersGridSize)); //TODO move to google maps ClusterManager return Iterables.map(ridableClusters, ridableList -> makeRidablesCluster(ridableList, selectedRidable)); }

## **Listen, Learn & Launch What Matters**

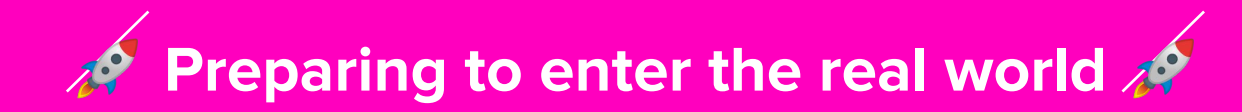

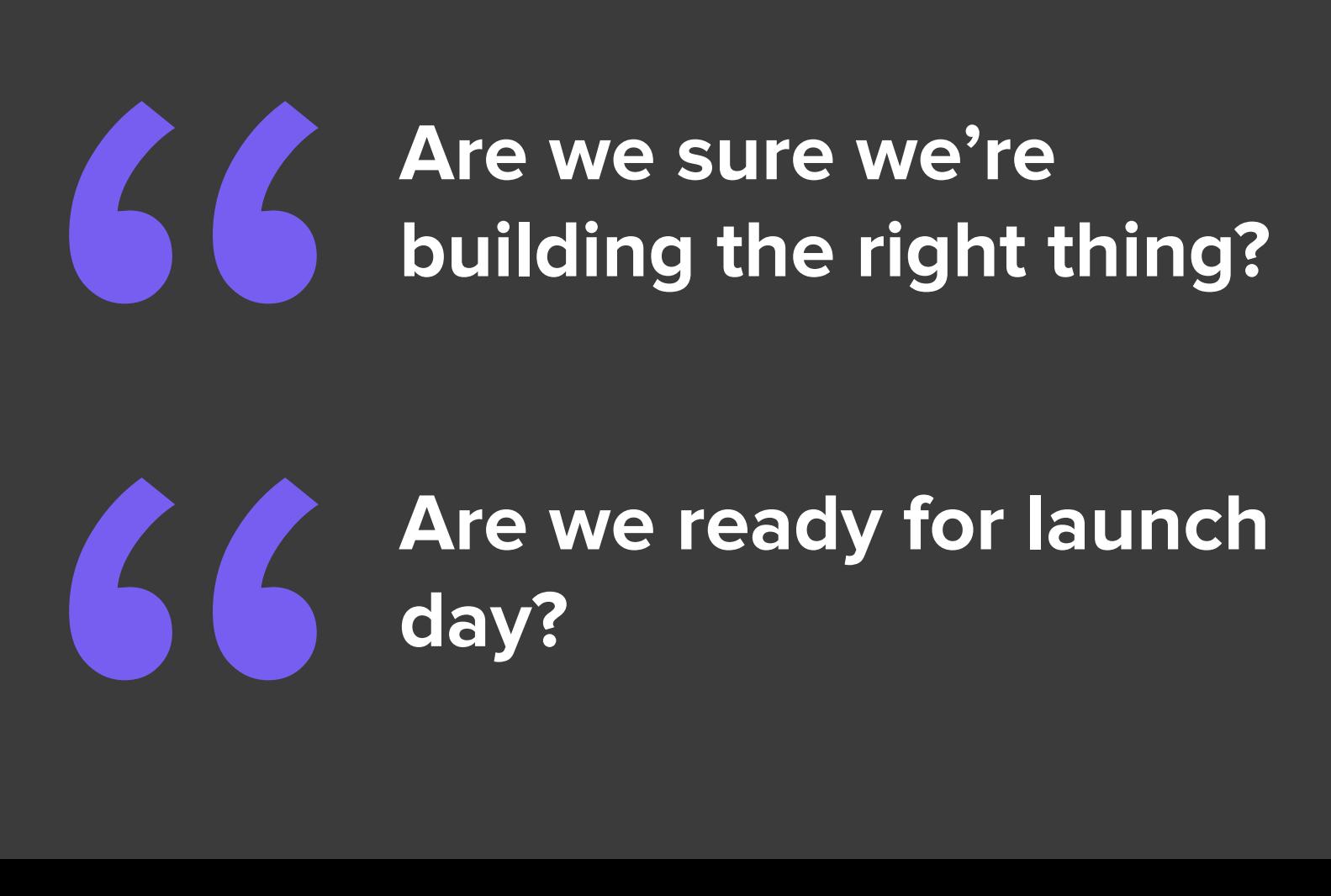

# **664 Are we ready for launch day?**

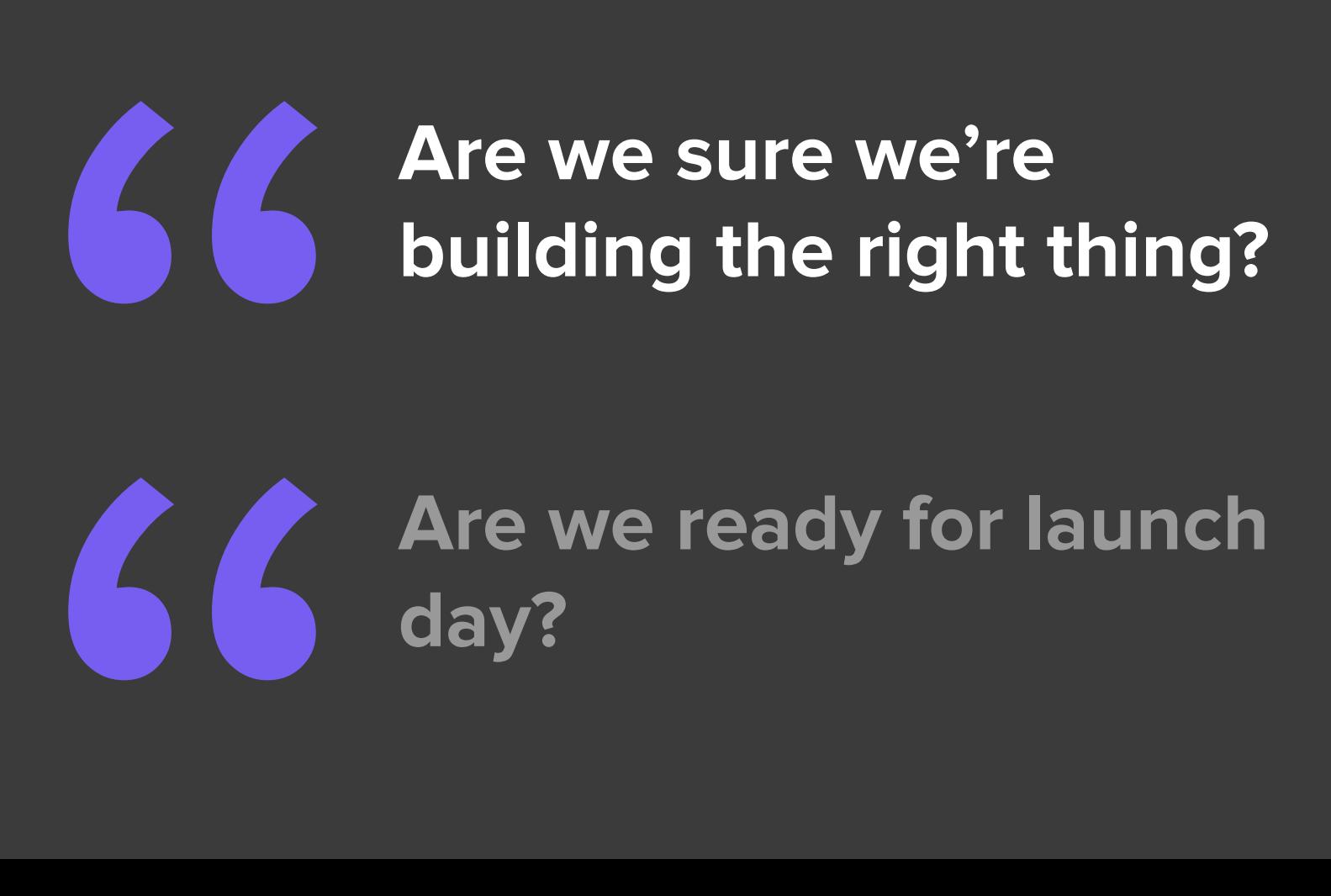

# **664 Are we ready for launch day?**

#### **What matters to our user? Listen, Learn & Launch What Matters**

We had a zillion questions about what, when and how our users were going to use Lyft scooters.

Would they…

- Use the "reserve" feature?
- Understand how to lock and unlock it?
- Feel natural to get a scooter within the Lyft app?

#### **When your feature is already live Listen, Learn & Launch What Matters**

For established products, we iteratively release and roll out, A/B testing along the way. This helps us understand user behavior and preferences, and guards against major issues.

Since we had never done something like this before, we couldn't use any of these processes.

#### **How to learn when you aren't live Listen, Learn & Launch What Matters**

 $\Omega$ 

We relied on

**f** foundational research and

**S**usability testing,

guided by our research team

It's important to pause here and say

**Thank you, Lyft research team** 

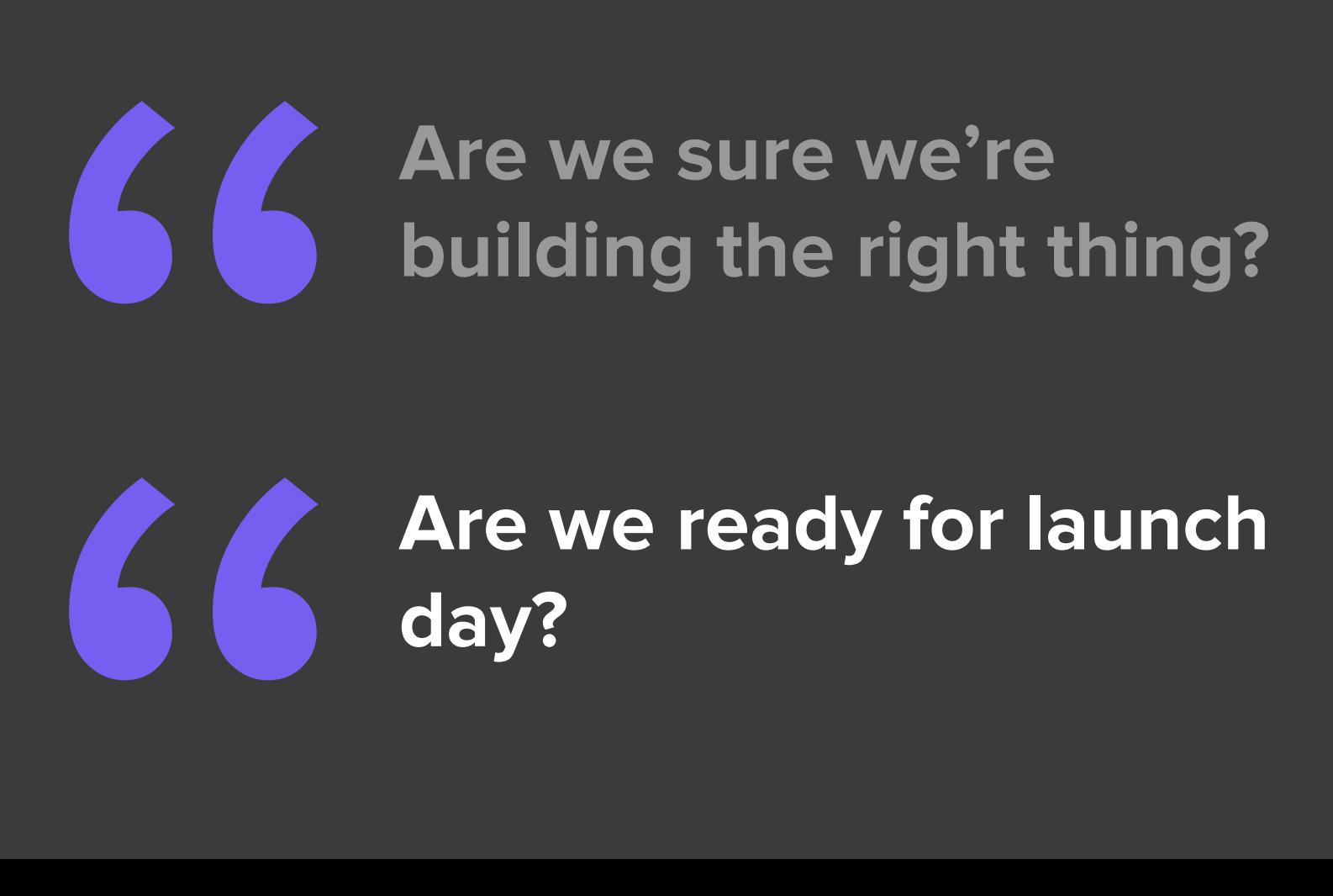

# **664 Are we ready for launch day?**

#### **How we built in parallel Listen, Learn & Launch What Matters**

Client

**Server** 

**Firmware** 

Hardware

We mocked every layer until it

was ready

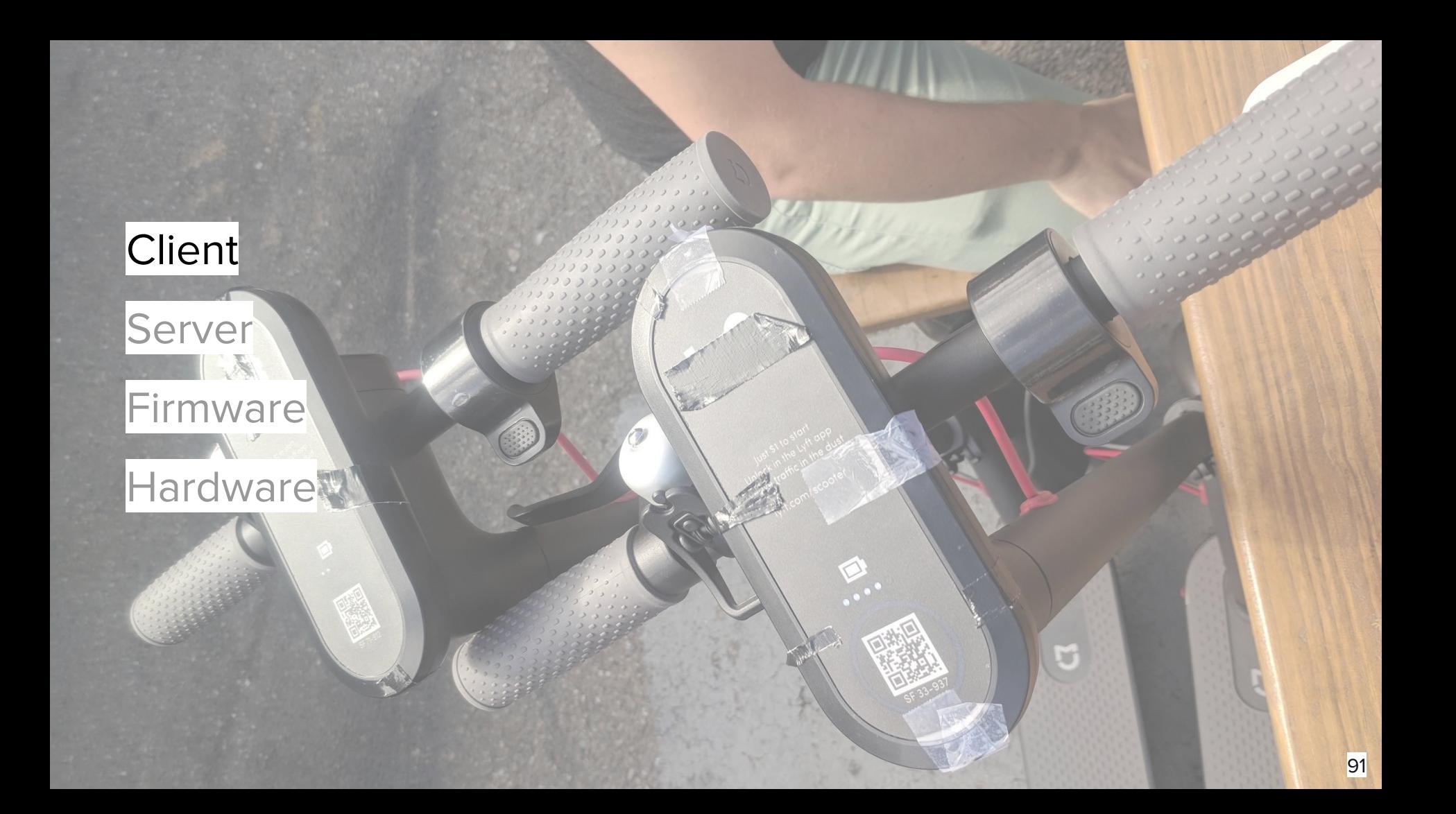

#### **Client-only testability Listen, Learn & Launch What Matters**

We buried the mocks down our client stack as far as possible

```
public Single<Result<LastMileRide, IError>> reserve(Ridable ridable) {
   return doReserveApi(ridable).flatMap(result -> {
     if (Results.isSuccess(result)) {
       return lastMileRideProvider.updateRide(this::mapReserve(ridable));
     } else { return handleError(result); }});
}
```

```
private Single<Result<Object, IError>> doReserveApi(Ridable ridable) {
  // TODO: Actually do the api call.
 return Single.just(Results.success(ridable));
}
```
#### **Client-only testability Listen, Learn & Launch What Matters**

We buried the mocks down our client stack as far as possible

(don't forget to remove them later!)

```
public Single<Result<LastMileRide, IError>> reserve(Ridable ridable) {
   return doReserveApi(ridable).flatMap(result -> {
     if (Results.isSuccess(result)) {
       return lastMileRideProvider.updateRide(this::mapReserve(ridable));
     } else { return handleError(result); }});
}
```

```
private Single<Result<Object, IError>> doReserveApi(Ridable ridable) {
  // TODO: Actually do the api call.
 return Single.just(Results.success(ridable));
}
```
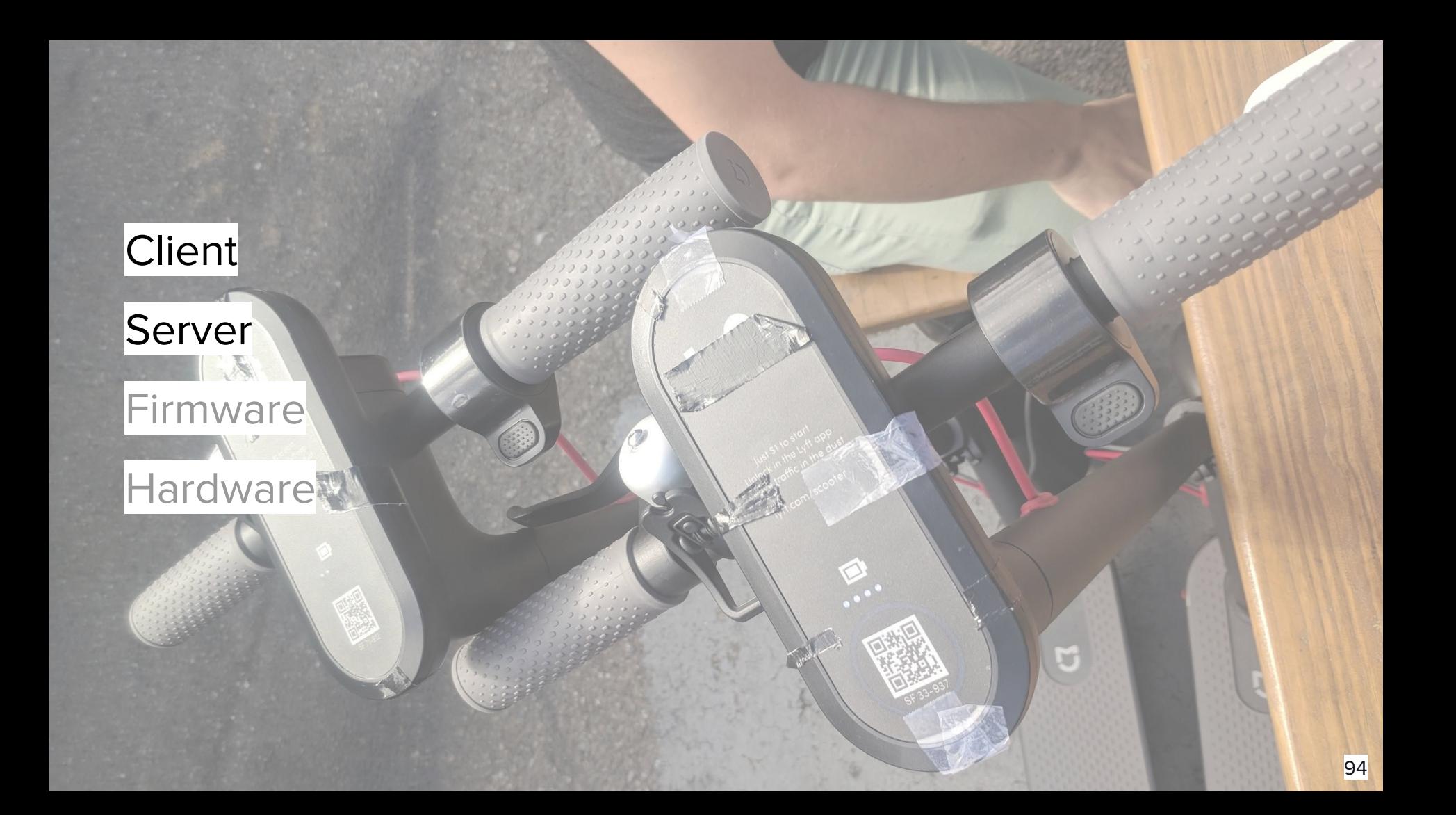

#### **Listen, Learn & Launch What Matters**

## **Client<>Serve testing**

As we got farther along, scripting and field testing.

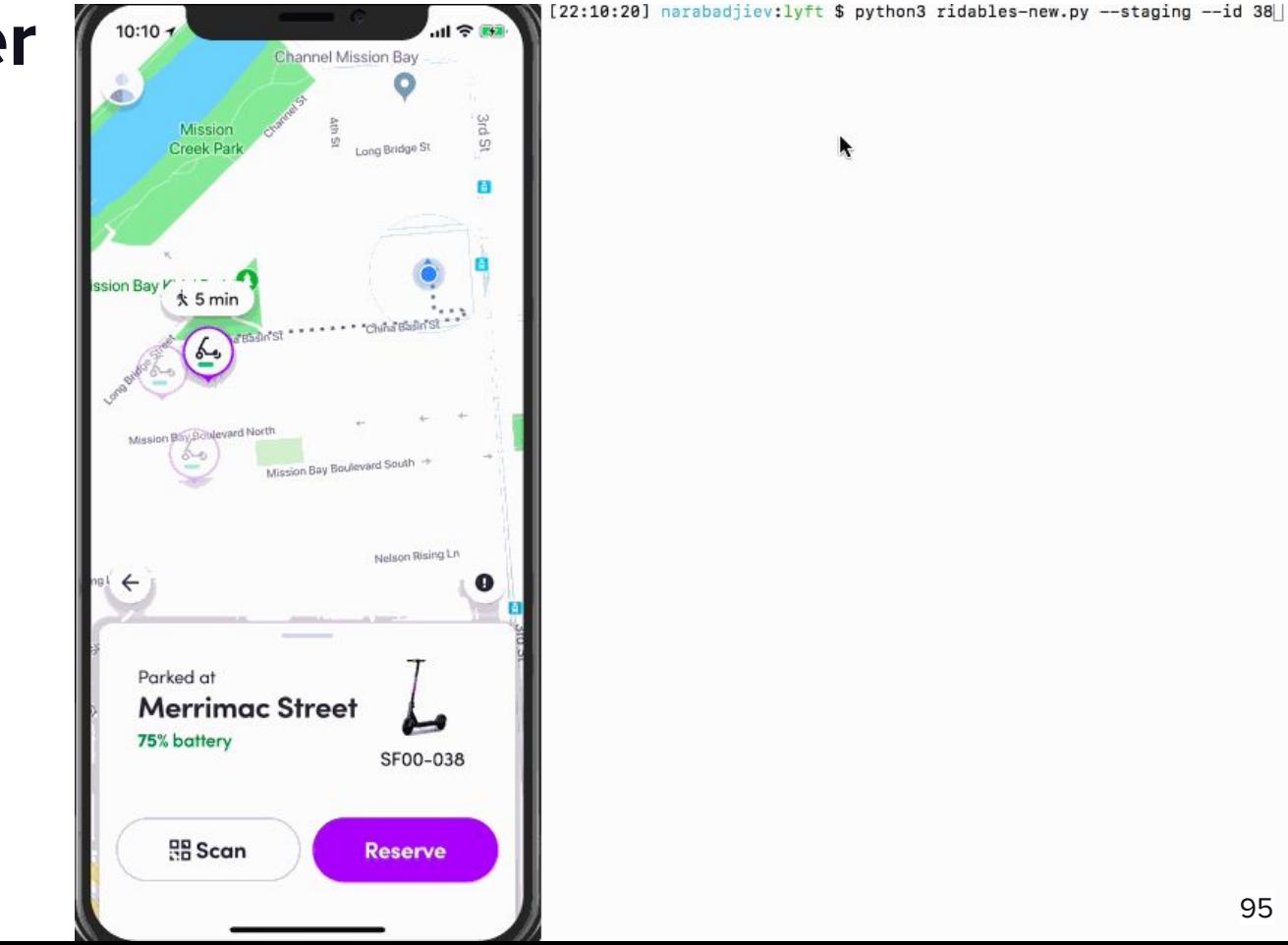

#### **Listen, Learn & Launch What Matters Client<>Server testing**

My only python contribution at Lyft:

## Add janky test\_ridables.py script #145

lyft-buildnotify-5 merged 3 commits into master from test\_ridables a on Jul 13, 2018 & Merged

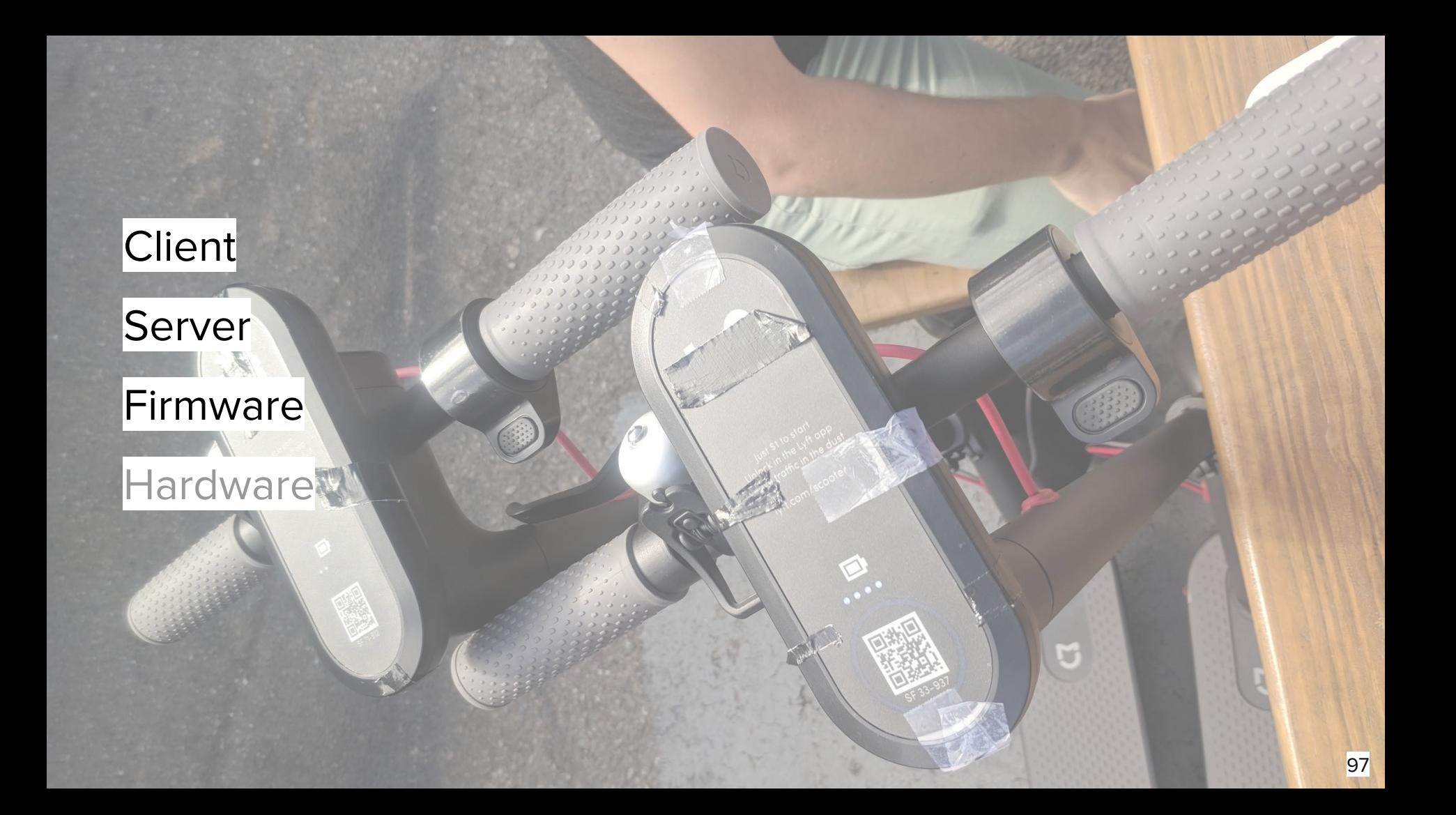

#### **Getting the last pieces ready Listen, Learn & Launch What Matters**

We also knew no matter how careful we were, not all the pieces would fit on the first try:

- Tweaks to app logic were necessary
- Integration required lots of patience

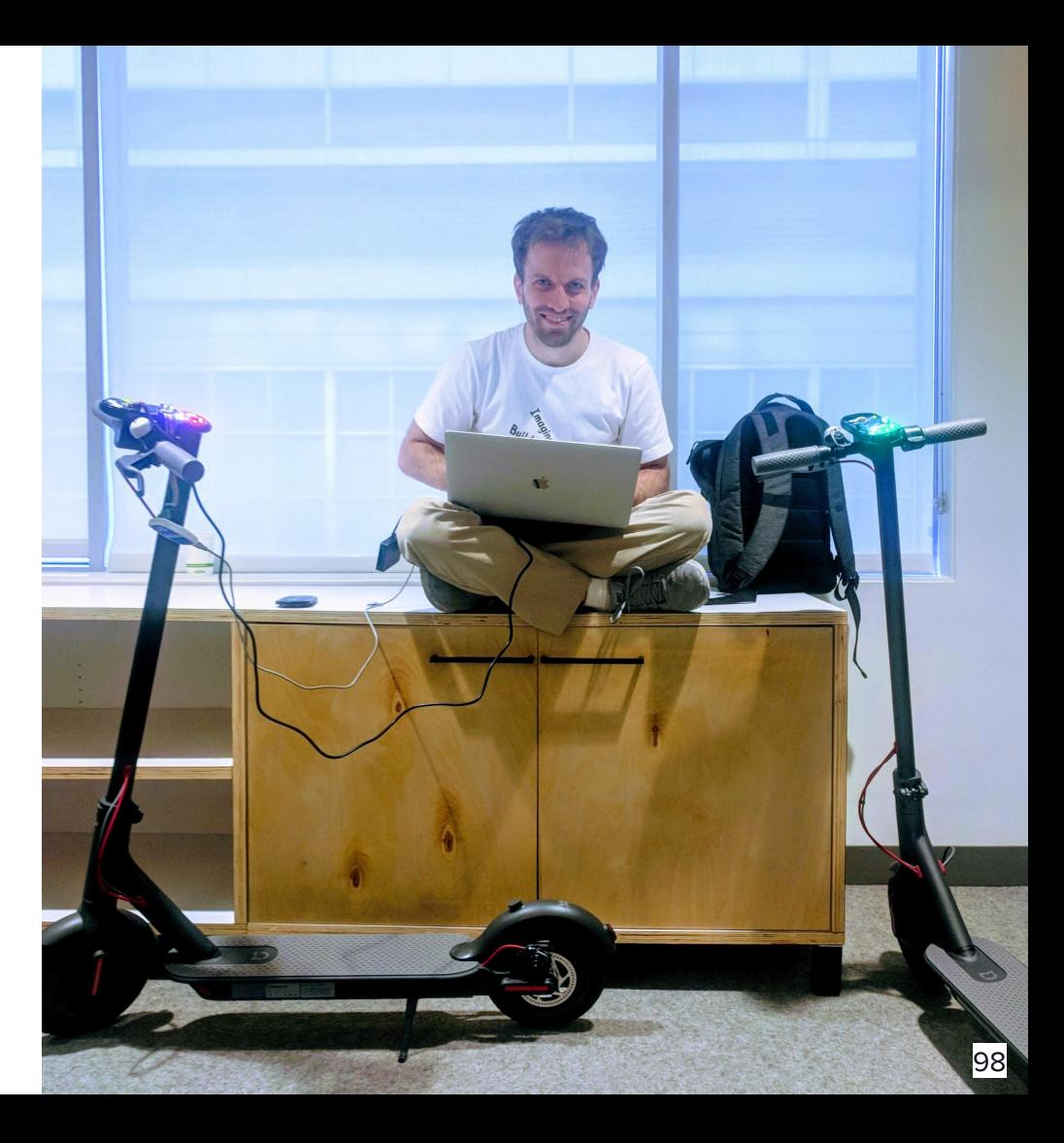

#### Client

#### **Server**

#### Firmware

#### **Hardware**

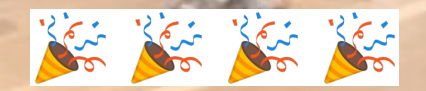

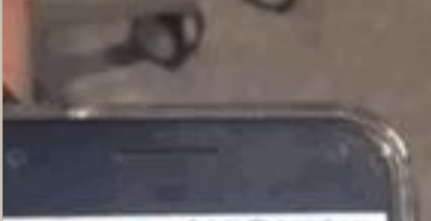

中山田 東洋川口田田 **Carl May** Say Say 4

tareed at 185 Berry St

**California** 

Scon

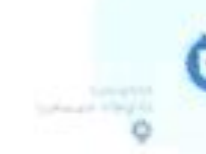

۰

\$833.937

**Reserve** 

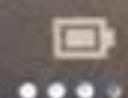

## But are we ready for launch?

#### **Build for flexibility Listen, Learn & Launch What Matters**

Client code is inflexible. Your APK is live. Where do you add flexibility?

Server side!

- Feature flagging different aspects
- Configuration flags
- Server-driven resource overrides

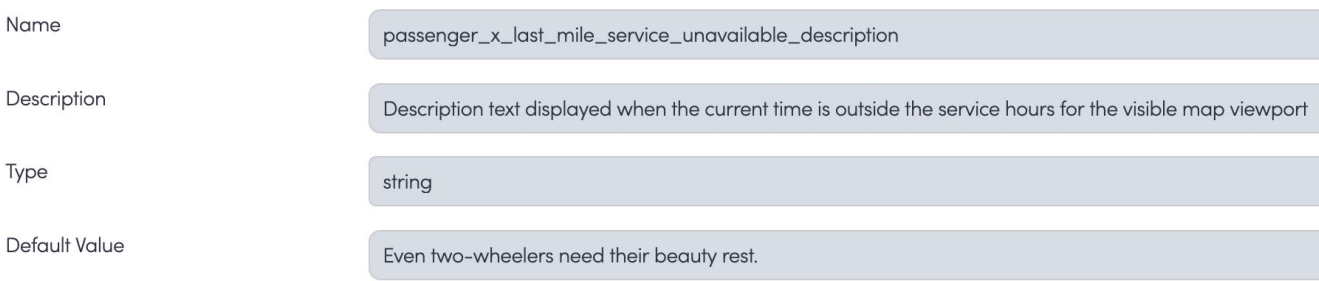

#### **Build for flexibility Listen, Learn & Launch What Matters**

}

public class DynamicResourcesWrapper extends Resources {

```
 @Override
   public String getString(int id) throws NotFoundException {
      final String stringId = getStringKey(id); final String override = constantsProvider.get(stringConstant(stringId))
      if (override != null) {
           return override
       }
       return originalResources.getString(id);
   }
```
#### **Listen & learn on launch day Listen, Learn & Launch What Matters**

Seeing real users on launch day is both emotionally rewarding, and important to debug issues. We were able to ask questions and gather feedback.

#### **Listen, Learn & Launch What Matters**

## **Listen & learn on launch day**

Over time, these learnings helped us better understand our users, refine our north star vision, prioritize our backlog, and formalize our launch process for future cities and releases.

## **Key Takeaways**

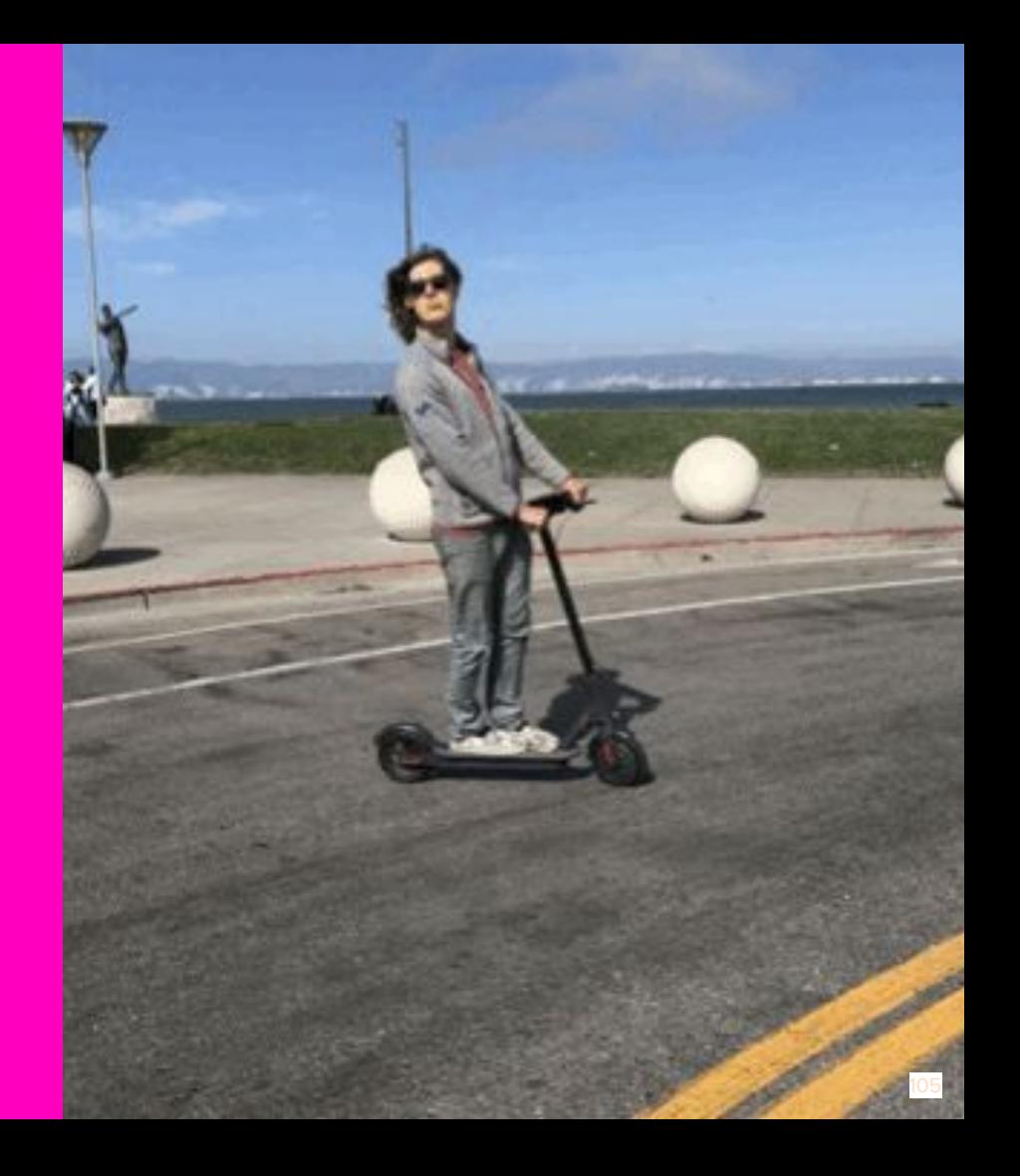

## **To Recap**

## Waste less precious time

## Build more meaningful stuff

## **To Recap**

## Product Engineering:

## 1. Maximize your effort

2. Own what you code

## 3. Ship meaningful stuff

## **To Recap**

## Engineering Principles:

## 1. Stay simple and lean

## 2. Reimagine over reinventing

## 3. Listen, learn, launch what matters
## **Thanks!**

**Try a Lyft bike or scooter! [lyft.com/scooters](https://www.lyft.com/scooters)**

**Read more on [eng.lyft.com](https://eng.lyft.com/from-four-wheels-to-two-403bcf1cbf59)** 

**Follow me on social: @rjmarsan**

**Lyft is hiring all sorts of talented engineers around the world!**

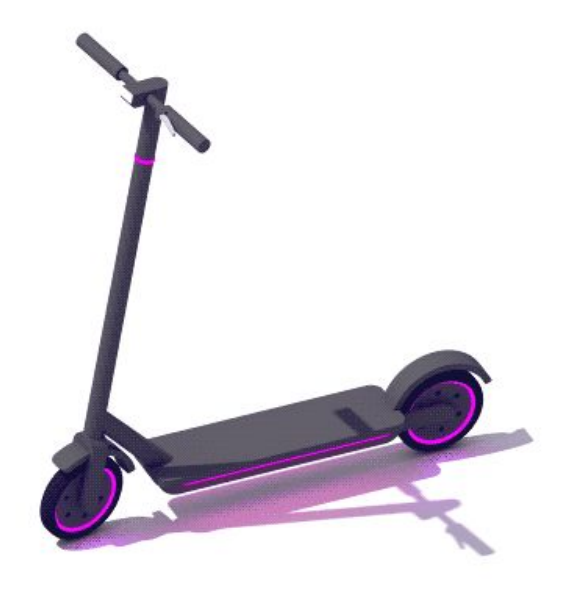

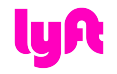